## Verteilte Web-basierte Systeme

Dr.-Ing. Martin Gaedke Universität Karlsruhe (TH) Verteilte Web-basierte Systeme – SS 2006

Part VI

Development

# Part 6 – Overview

- 1. Build and Test "Creating the solution"
- 2. Data Technologies 1. Standard XML Schemas
	- 2. Other Media Types
	- 3. Structural Linking
- 3. UIX Technologies
	- 1. Presentation
	- 2. Navigation
- 3. Dialogue 4. Systems Technologies
	- 1. Web Server
	- 2. URI Handler
	- 3. Communication
	- Security
	- 5. Federation

Verteilte Web-basierte Systeme – SS 2006

Chapter://1

Build and Test – "Creating the solution"

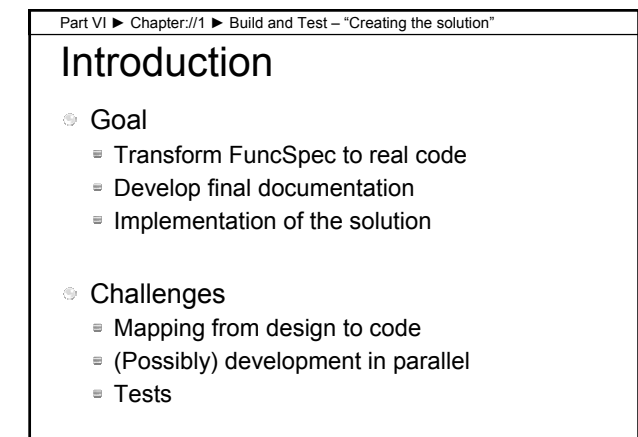

Verteilte Web-basierte Systeme Vorlesung SS2006 - © 1999-2006 by Dr.-Ing. M. Gaedke 3

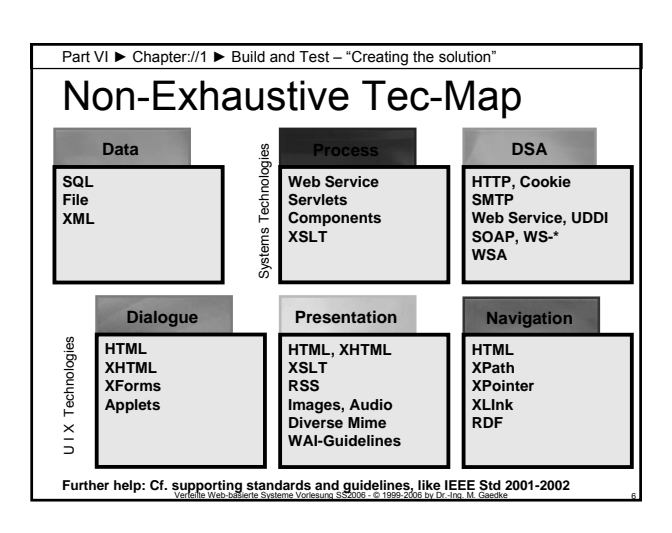

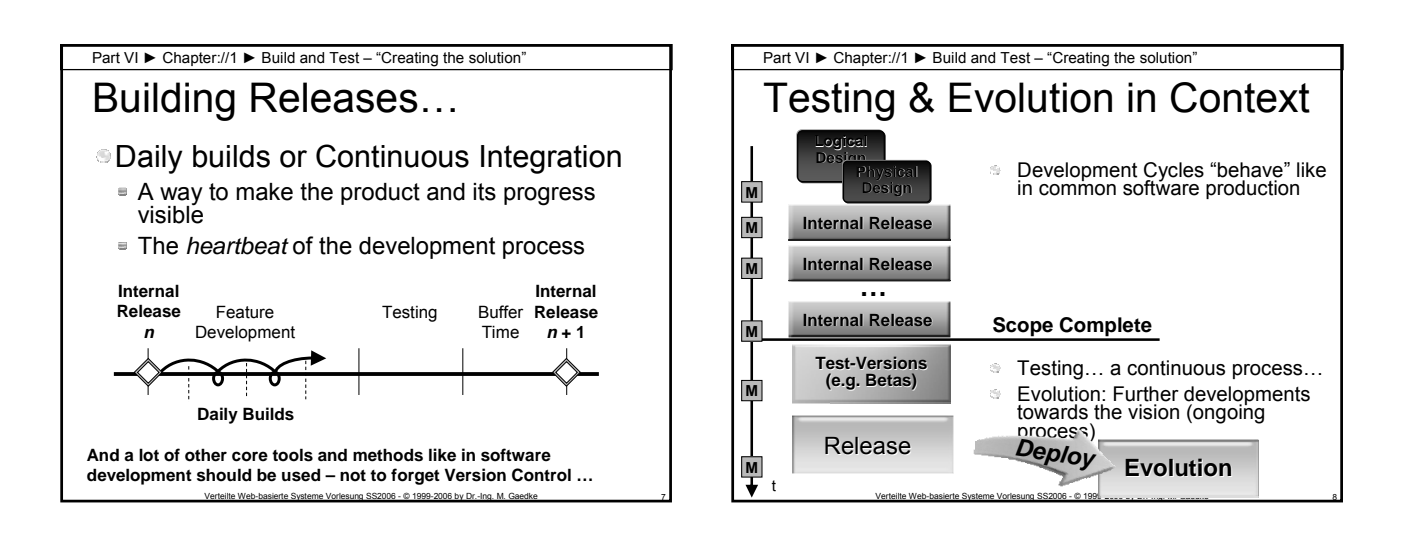

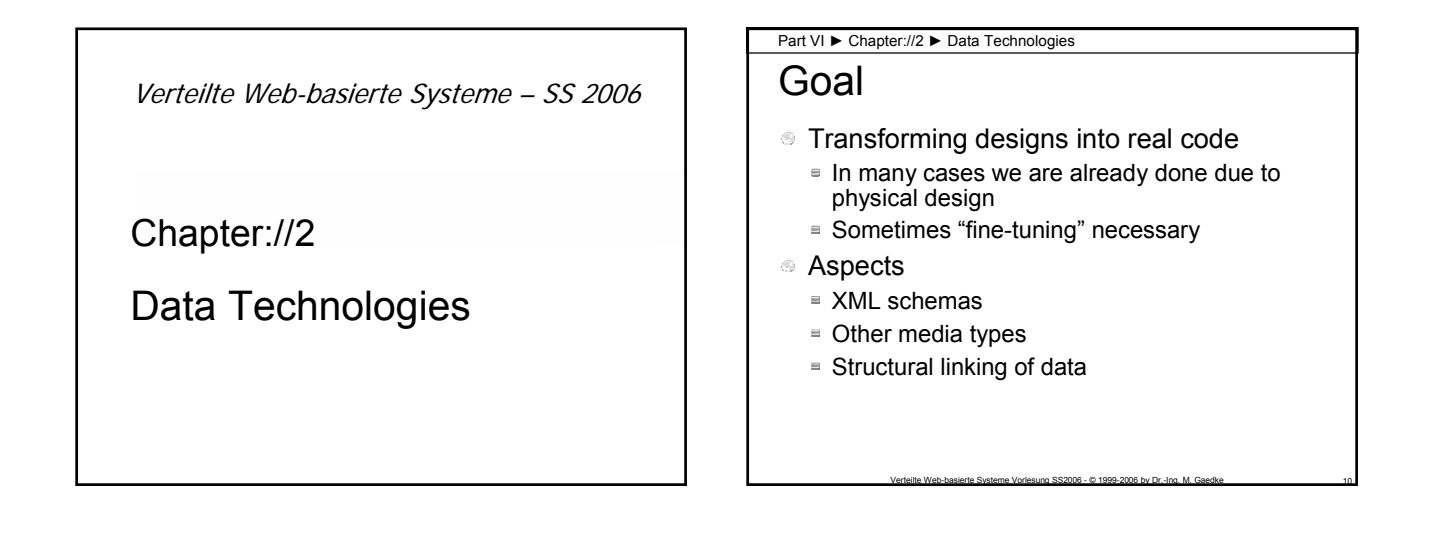

Section://1

Standard XML Schemas

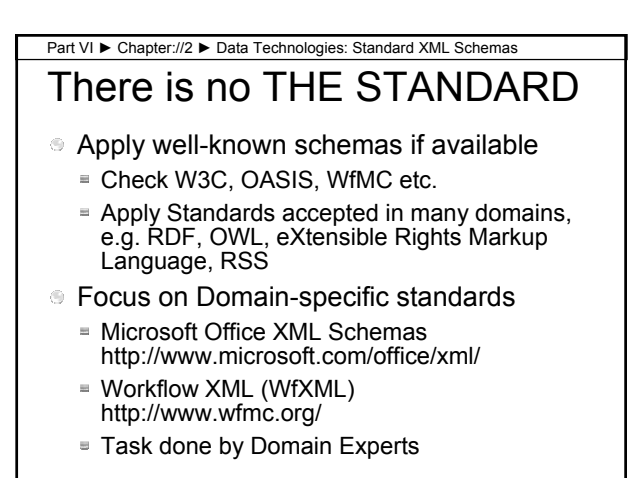

Section://2

Other Media Types

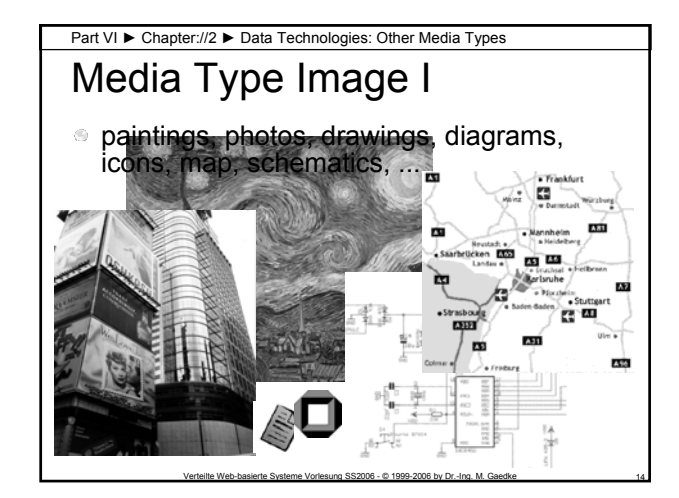

## Media Type Image II Part VI ► Chapter://2 ► Data Technologies: Other Media Types

- **Issues to think about:** 
	- $\equiv$  Color Depth: black&white ... full color (1, 2, 4, 8, 16, 24, 32 Bit)
	- Size: Poster, ..., Icon
	- Format: Depending on subject
	- $M$  Many more...
- **In most cases these parameter influence** the file size!

Verteilte Web-basierte Systeme Vorlesung SS2006 - © 1999-2006 by Dr.-Ing. M. Gaedke 15

Verteilte Web-basierte Systeme Vorlesung SS2006 - © 1999-2006 by Dr.-Ing. M. Gaedke 17

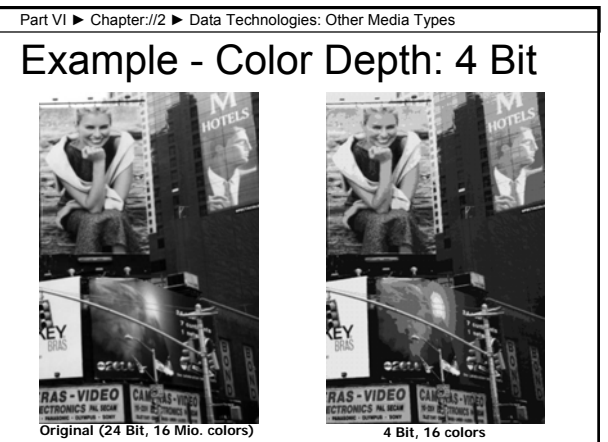

Verteilte Web-basierte Systeme Vorlesung SS2006 - © 1999-2006 by Dr.-Ing. M. Gaedke 16

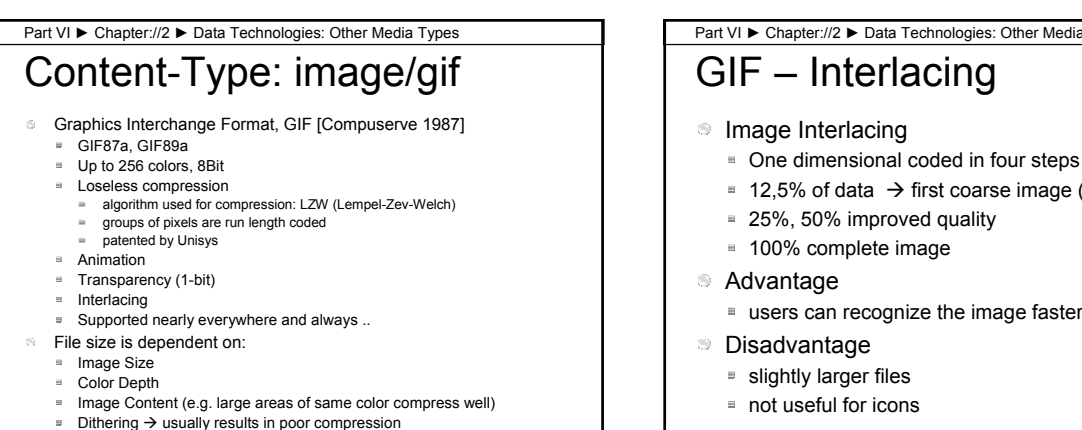

Part VI ► Chapter://2 ► Data Technologies: Other Media Types

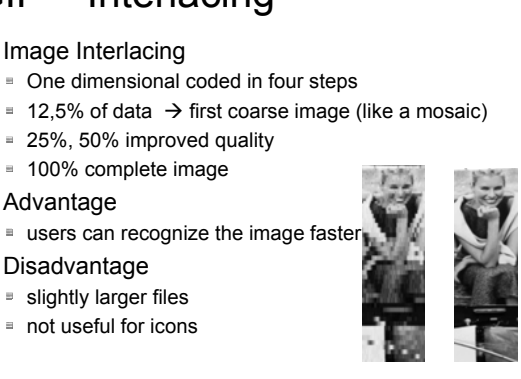

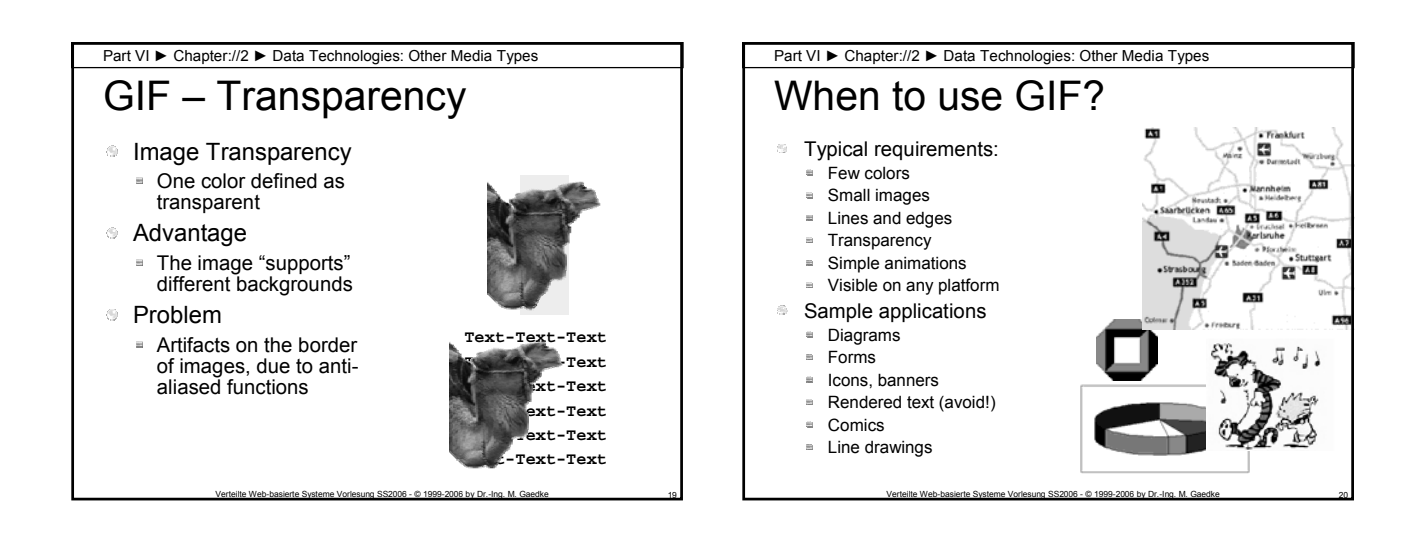

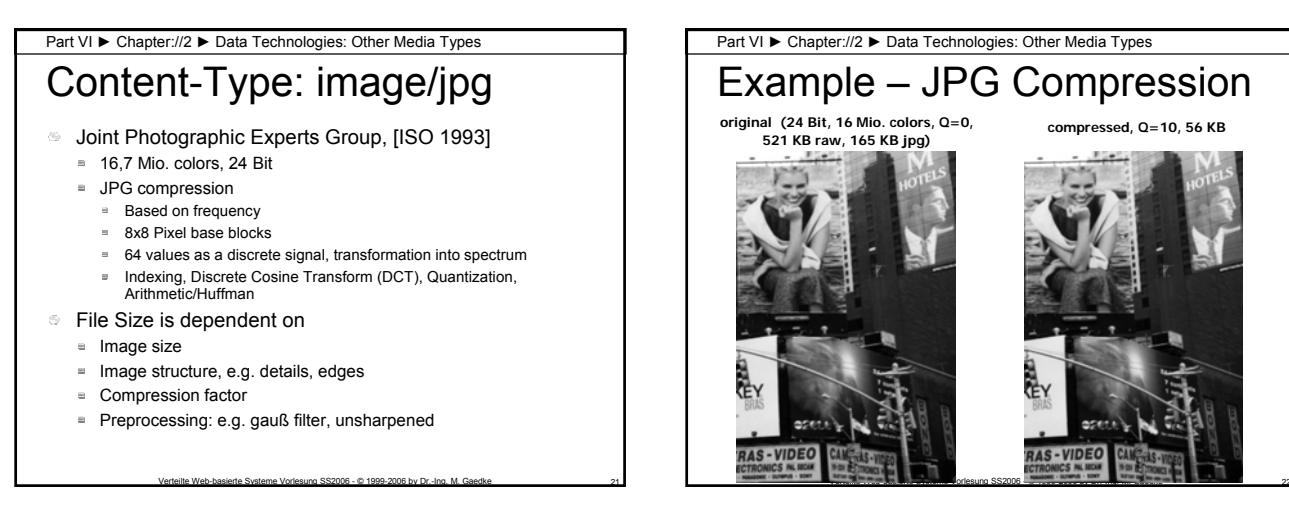

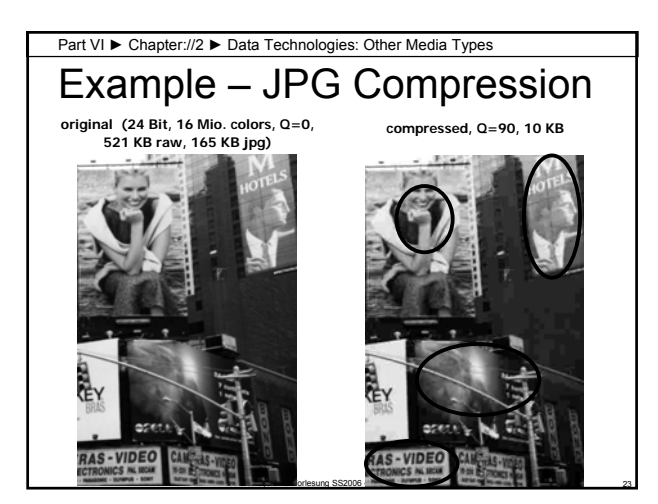

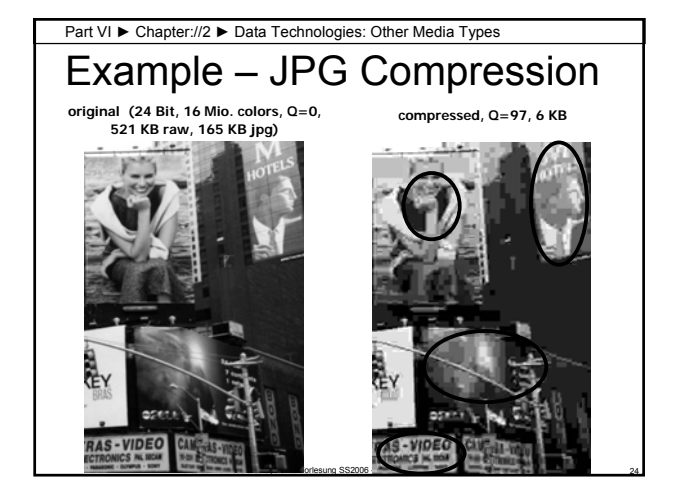

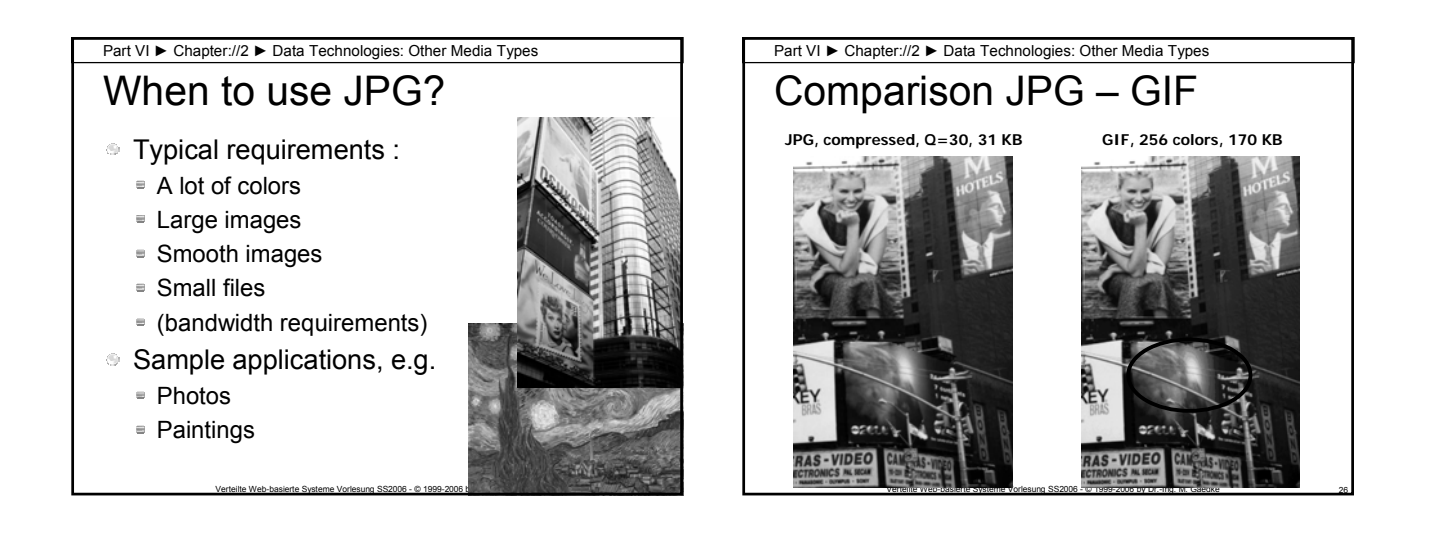

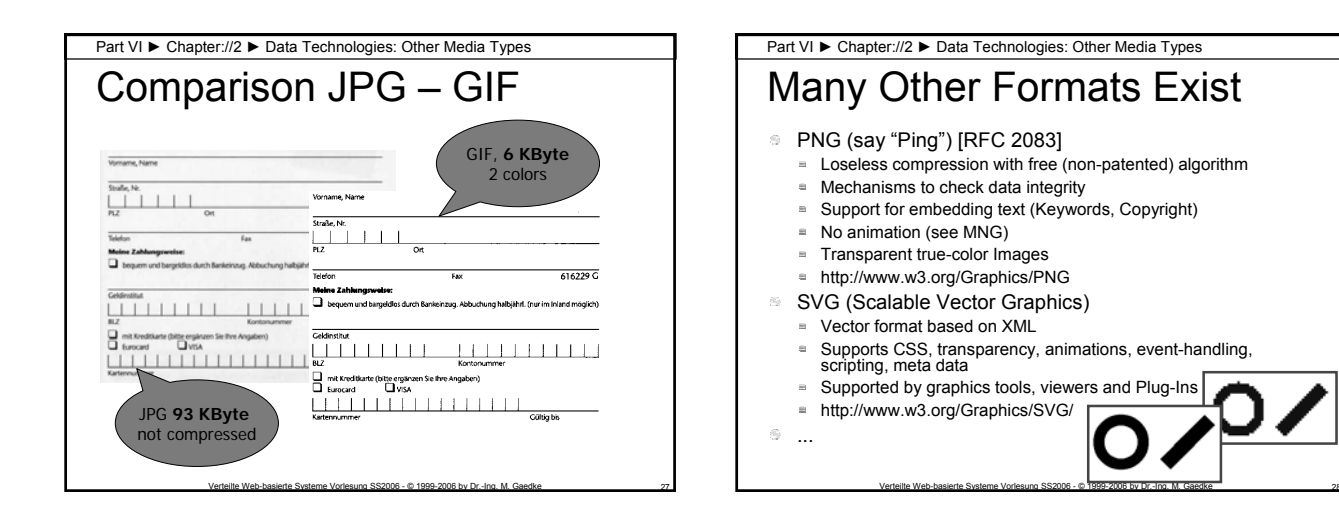

Section://3

Structural Linking – XLink

Part VI ► Chapter://2 ► Data Technologies: Structural Linking – XLink

## **Motivation**

- Motivation http://www.w3.org/TR/NOTE-xlinkprinciples
- It is a requirement to allow for "open systems" of linking where not all resources are under the control of a single person or organization (along with easier "closed systems"). For example, broken links must be tolerated.
- **Both unidirectional links (common on the Web** today) and multidirectional links (commonly used in commercial hypermedia systems) must be supported.

## XML Linking Language Part VI ► Chapter://2 ► Data Technologies: Structural Linking – XLink

- **XML Linking Language (XLink) Version 1.0** ■ W3C Recommendation 27 June 2001
	- http://www.w3.org/TR/xlink/
- Describes how elements should be inserted into XML documents in order to create and describe links between resources.
- It uses XML syntax to create structures that can describe links similar to the simple unidirectional hyperlinks of today's HTML, as well as more sophisticated links.

Verteilte Web-basierte Systeme Vorlesung SS2006 - © 1999-2006 by Dr.-Ing. M. Gaedke

## What is a Link? (Concepts) Part VI ► Chapter://2 ► Data Technologies: Structural Linking – XLink

- **Link (XLink)**  A link is an explicit relationship between resources or portions of resources.
- **Participation**  When a link associates a set of resources, those resources are said to **participate** in the link.
- **Resource**  Any addressable unit of information or service (Cf. IETF RFC 2396).
- **Hyperlink** A link that is intended primarily for presentation to a human user. **B** Simple Example: HTML-Link

Verteilte Web-basierte Systeme Vorlesung SS2006 - © 1999-2006 by Dr.-Ing. M. Gaedke

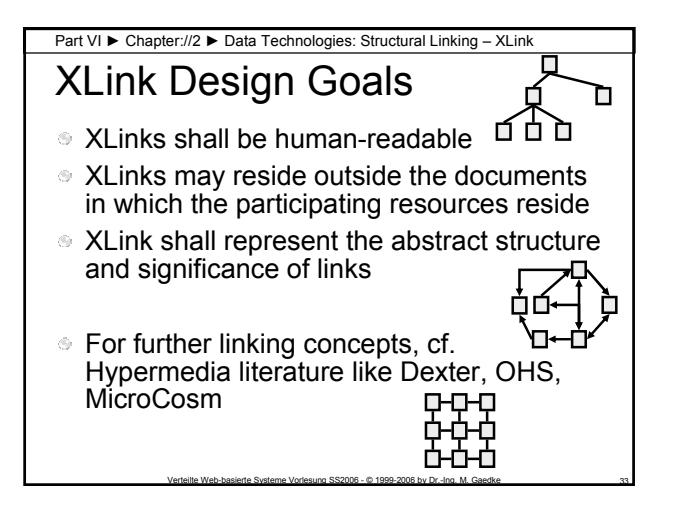

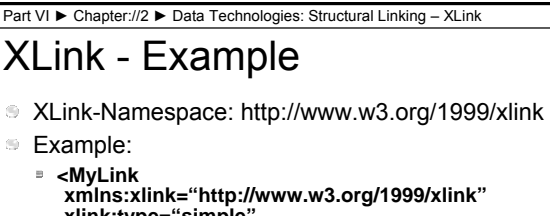

**xmlns:xlink="http://www.w3.org/1999/xlink" xlink:type="simple" xlink:href="http://hotel.dom/rooms.xml">**  Current List of Rooms**</MyLink>**

```
Cf. HTML Link:
  <A href="http://hotel.dom/rooms.html">Current List of 
    Rooms</A>
```
Verteilte Web-basierte Systeme Vorlesung SS2006 - @ 1999-2006 by Dr.-Ing. M. Gaedke

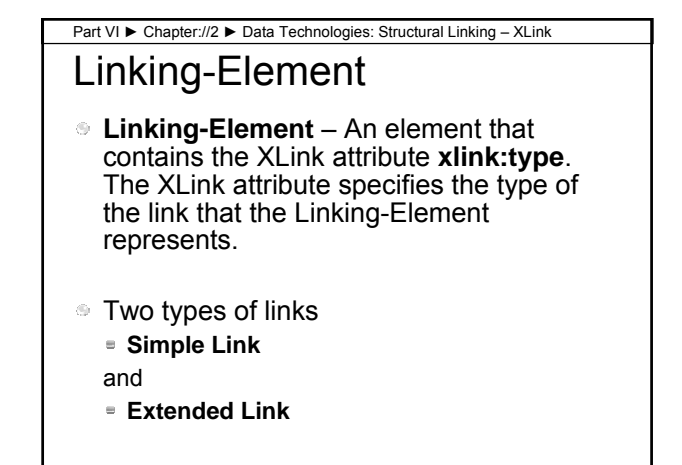

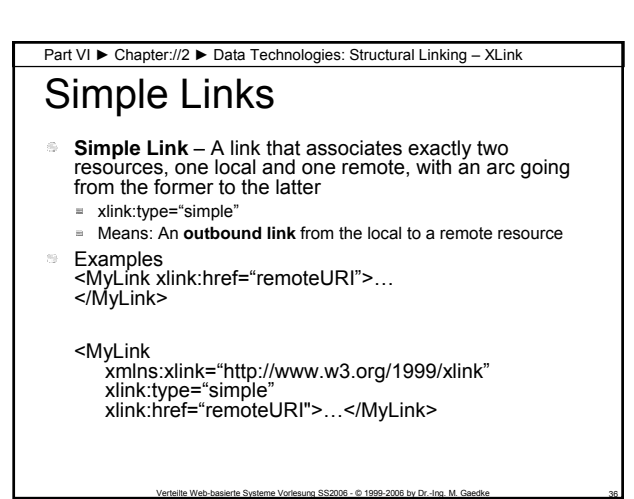

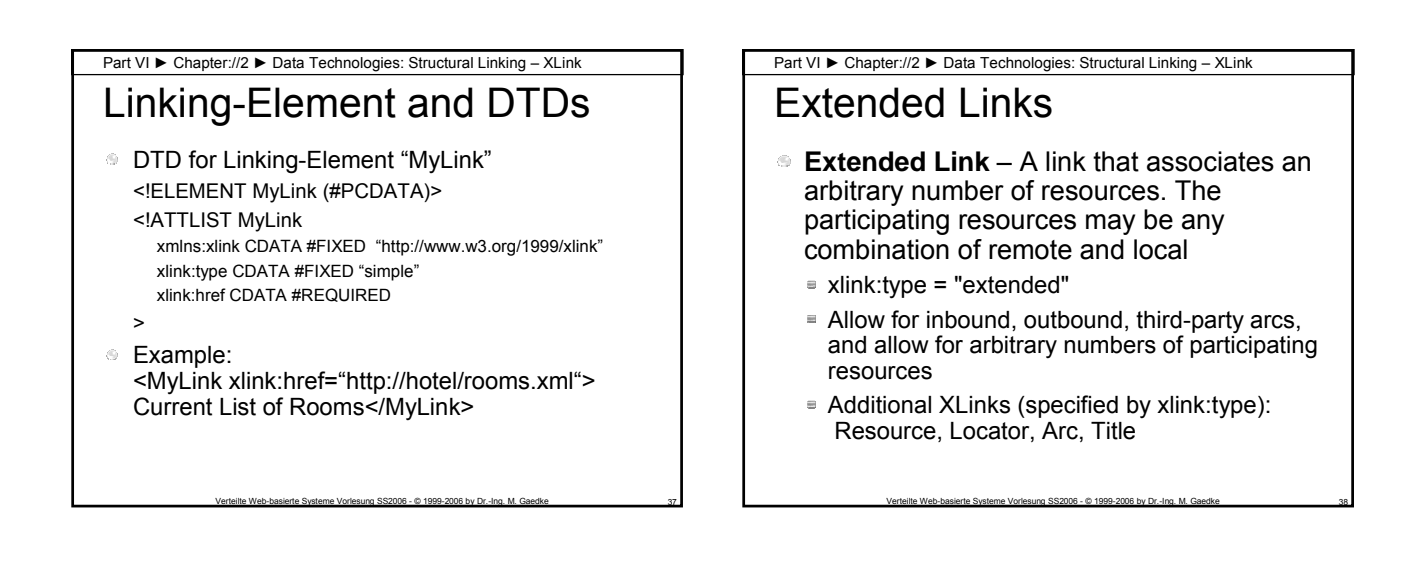

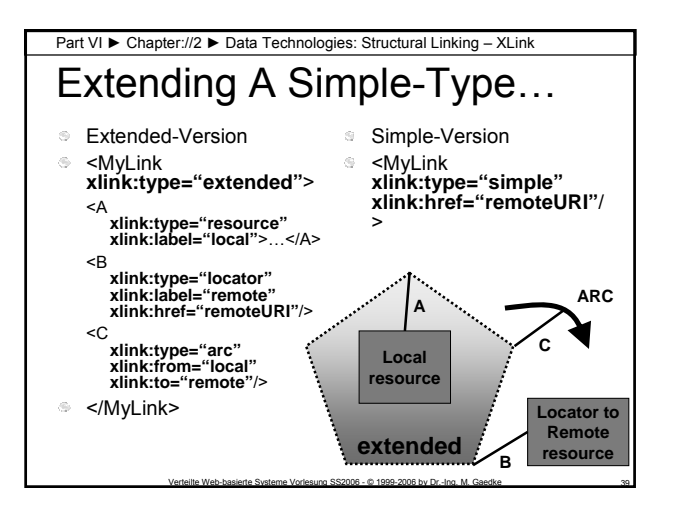

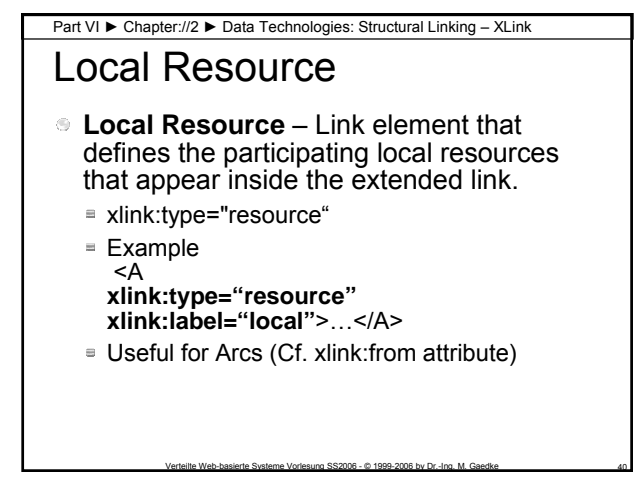

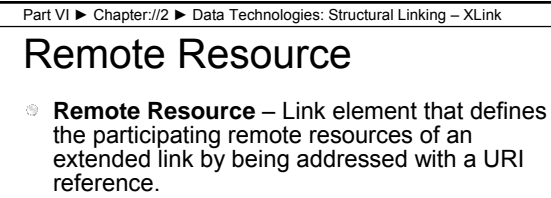

**xlink:type="locator"**

 $E$  Example <B **xlink:type="locator" xlink:label="remote" xlink:href="remoteURI"**/>

Useful for Arcs (Cf. xlink:from, xlink:to attribute)

Verteilte Web-basierte Systeme Vorlesung SS2006 - © 1999-2006 by Dr.-Ing. M. Gaedke 41

#### Part VI ► Chapter://2 ► Data Technologies: Structural Linking – XLink

## Traversal Rules

- **Traversal** Term for using or following a link for any purpose
	- **Traversal always involves a pair of resources: From starting resource** to **ending resource**
- **Arc**  Information about how to traverse a pair of resources, including the direction of traversal and possibly application behavior
- **Multidirectional Link** If two arcs in a link specify the same pair of resources as  $A\rightarrow B$ , and  $B\rightarrow A$ 
	- This is not the same as "going back" after traversing a  $\alpha$ link

#### Part VI ► Chapter://2 ► Data Technologies: Structural Linking – XLink

## Traversal Rules

- **Outbound** A relationship defined by an arc that has a local starting resource and a remote ending resource.
- **Inbound** A relationship defined by an arc that has a local ending resource and a remote starting resource.
- **Third-Party Arc** A relationship defined by an arc that has neither a local starting resource nor a local ending point.outbound not inbound.

Verteilte Web-basierte Systeme Vorlesung SS2006 - © 1999-2006 by Dr.-Ing. M. Gaedke 43

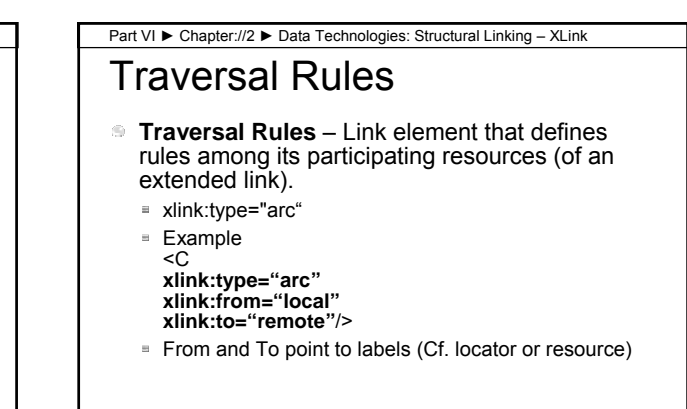

## Example Extended Link

Part VI ► Chapter://2 ► Data Technologies: Structural Linking – XLink

- **Link database / Linkbase**  Documents that contain collections of inbound and third-party (arcs). <ERPLinkBase **xlink:type="extended"**>
- 
- <Item **xlink:type="locator" xlink:label="TVSet" xlink:href="URI1"**/>
- <Item **xlink:type="locator" xlink:label="Radio" xlink:href="URI2"**/>
- <Room **xlink:type="locator" xlink:label="Room42" xlink:href="URI2"**/>
- <Room **xlink:type="locator" xlink:label="Room48" xlink:href="URI2"**/>
- <Contains **xlink:type="arc" xlink:from="Room42" xlink:to="TVSet"**/>
- < Contains **xlink:type="arc" xlink:from="Room42" xlink:to="Radio"**/>
- < Contains **xlink:type="arc" xlink:from="Room48" xlink:to="Radio"**/>
- </ ERPLinkBase>

## Global XLink Attributes Part VI ► Chapter://2 ► Data Technologies: Structural Linking – XLink

- **Behavior** For use with simple and arc types
	- xlink:show= *new*, *replace*, *embed*, other, none

Verteilte Web-basierte Systeme Vorlesung SS2006 - © 1999-2006 by Dr.-Ing. M. Gaedke 44

xlink:actuate= onLoad, onRequest, other, none **Provides data for UIX processing** 

Verteilte Web-basierte Systeme Vorlesung SS2006 - @ 1999-2006 by Dr.-Ing. M. Gaedke

Verteilte Web-basierte Systeme Vorlesung SS2006 - © 1999-2006 by Dr.-Ing. M. Gaedke

- **Semantic**  Describe the meaning of resources within the context of a link xlink:title, xlink:role, xlink:arcrole
- 

Verteilte Web-basierte Systeme – SS 2006

Verteilte Web-basierte Systeme Vorlesung SS2006 - © 1999-2006 by Dr.-Ing. M. Gaedke 45

## Section://4

Structural Linking – XPath

### XML Path Language (XPath) XML Path Language (XPath) ■ W3C Recommendation 16 November 1999 http://www.w3.org/TR/1999/REC-xpath-19991116 XPath is a language for addressing parts of an XML Document, designed to be used by both XSLT and XPointer **Motivation** ■ How to address node(s) in an xml-document **Notice: A MUST learn language!!!** Part VI ► Chapter://2 ► Data Technologies: Structural Linking – XPath

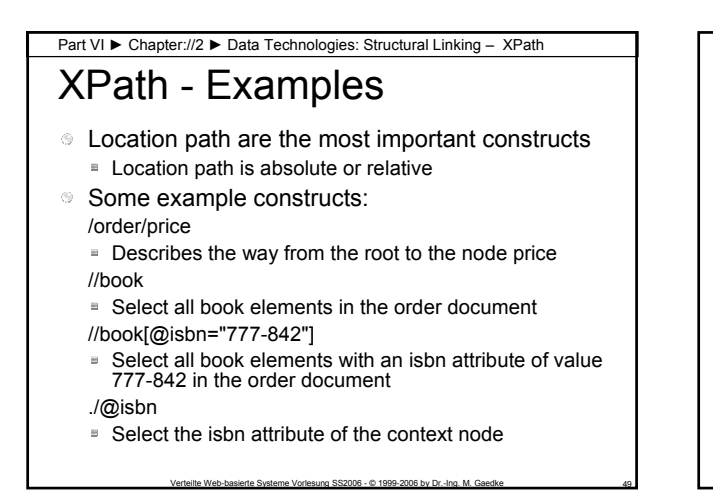

Section://5

Structural Linking – XPointer

## **Motivation** Part VI ► Chapter://2 ► Data Technologies: Structural Linking – XPointer

- Motivation http://www.w3.org/TR/NOTExlink-principles
- Need for Anchors (cf. HTML Anchor) in XML
- XPointers address into XML documents
	- XPointers shall be straightforwardly usable in URI's

Verteilte Web-basierte Systeme Vorlesung SS2006 - © 1999-2006 by Dr.-Ing. M. Gaedke

The XPointer syntax shall be reasonably compact and human-readable

### Part VI ► Chapter://2 ► Data Technologies: Structural Linking – XPointer

## XPointer

- XML Pointer Language (XPointer)
	- W3C Last Call Working Draft 8 January 2001 W3C Candidate Recommendation 11
	- September 2001 **Language to be used as the basis for a** fragment identifier for an XML resource
	- W3C Working Draft 16 August 2002  $\rightarrow$ XPointer document has been superceded!
- **Now: Xpointer Framework**

## Part VI ► Chapter://2 ► Data Technologies: Structural Linking – XPointer

## XPointer Framework

- **XPointer Framework** 
	- W3C Recommendation 25 March 2003
	- http://www.w3.org/TR/xptr-framework/
	- Supports: Shorthand and Scheme-Based Pointer, Namespace Binding
- Example for http//server/resource.xml append:
	- #xpointer(/order/price)
	- #xpointer(id('orderId')/price[1])element(//price)

Verteilte Web-basierte Systeme Vorlesung SS2006 - © 1999-2006 by Dr.-Ing. M. Gaedke 53

Verteilte Web-basierte Systeme – SS 2006

Verteilte Web-basierte Systeme Vorlesung SS2006 - © 1999-2006 by Dr.-Ing. M. Gaedke

Chapter://3

UIX Technologies – Presentation

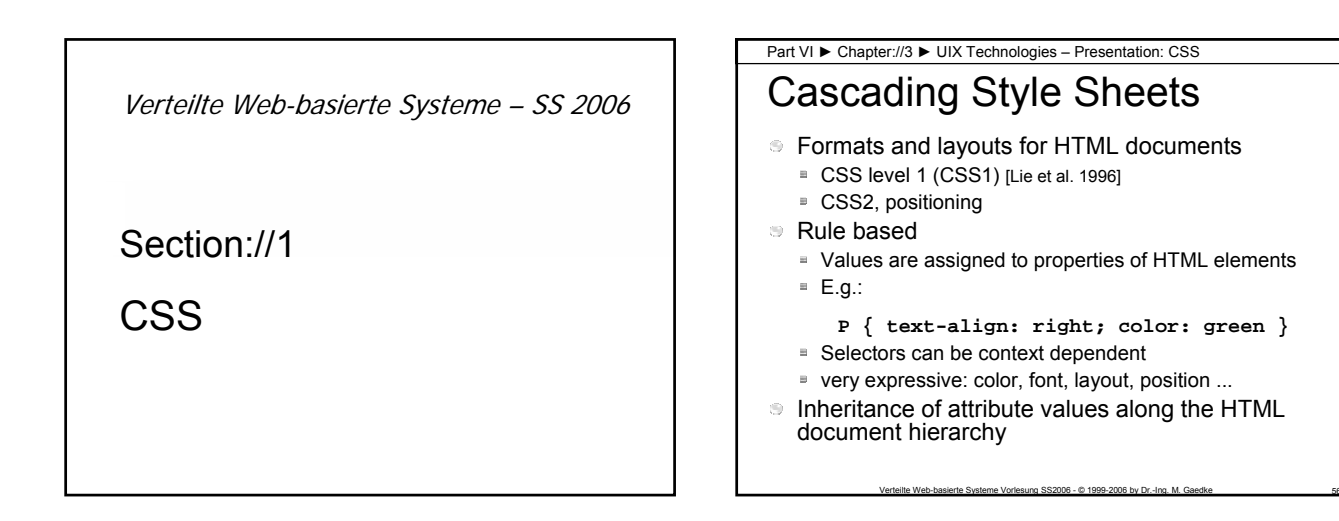

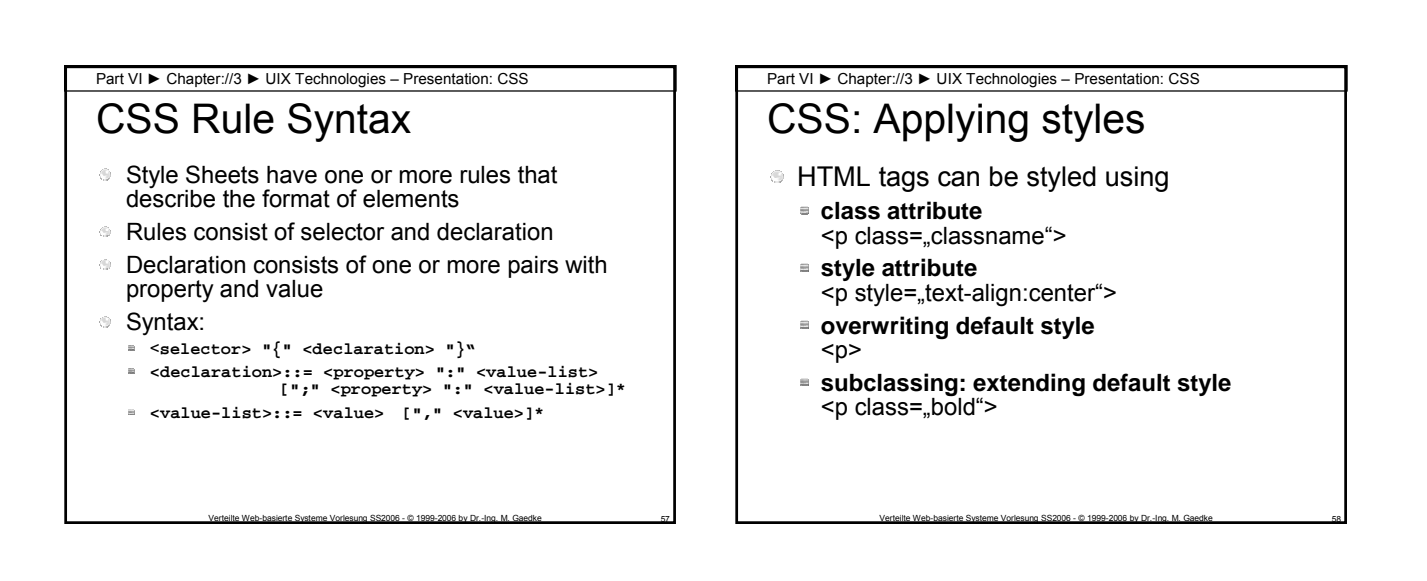

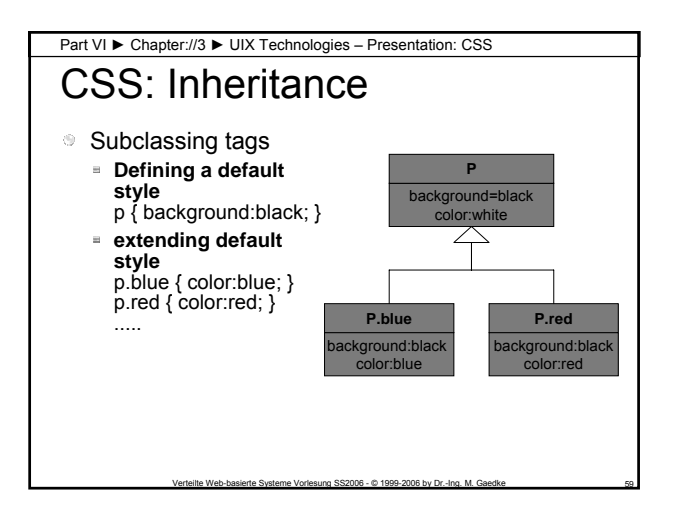

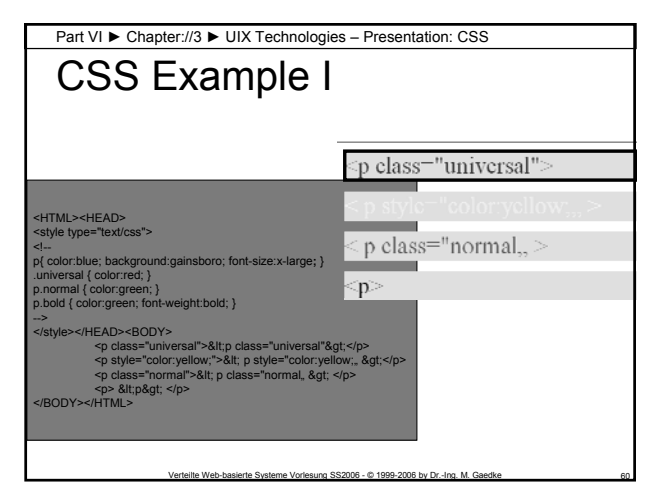

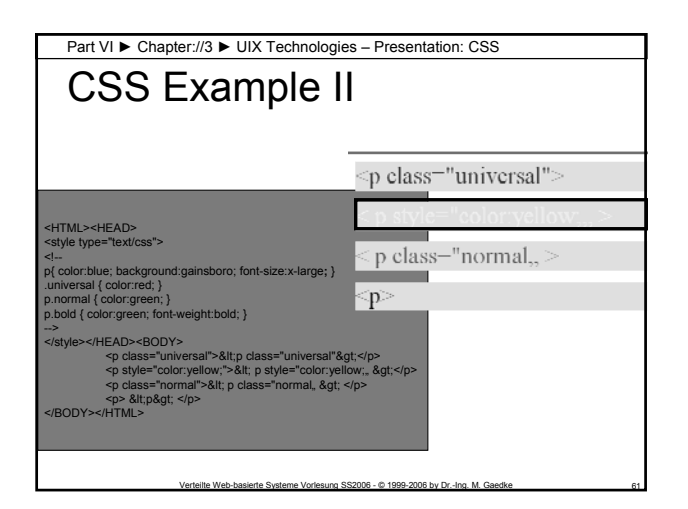

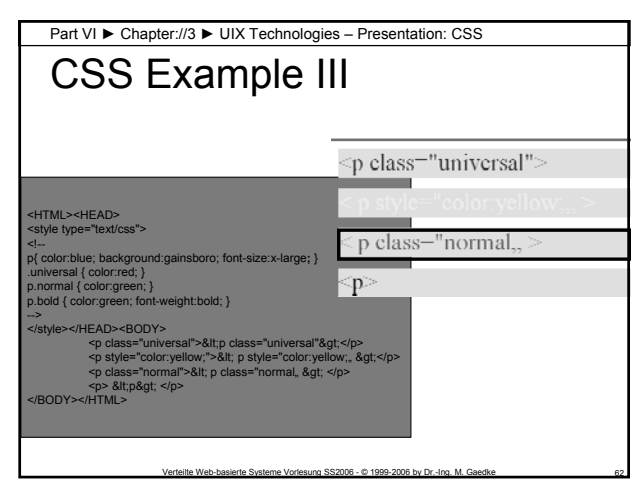

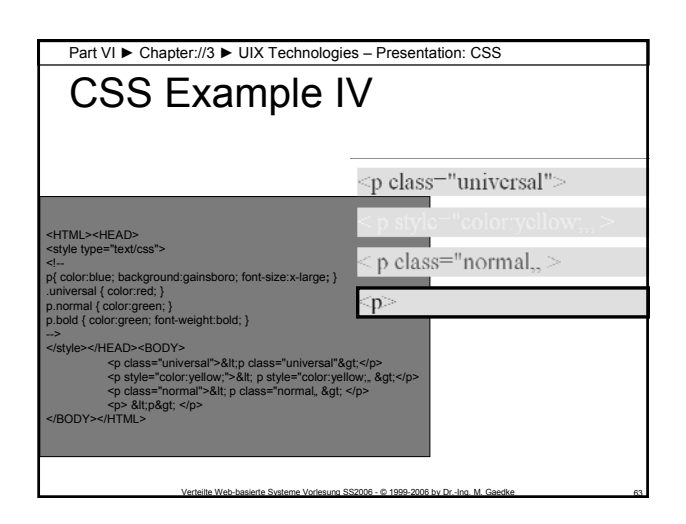

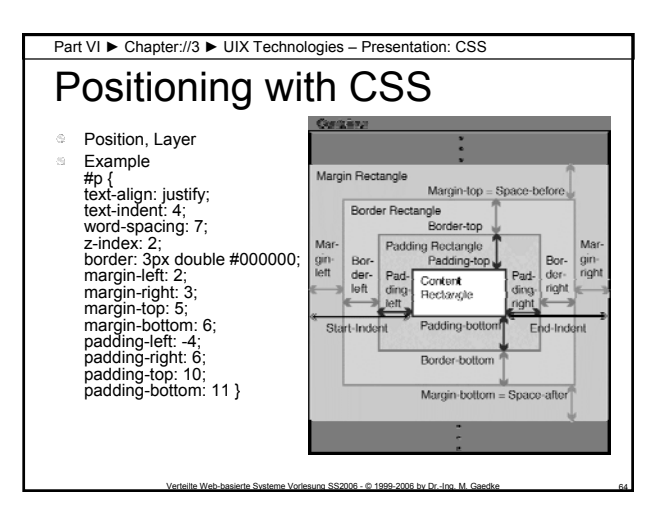

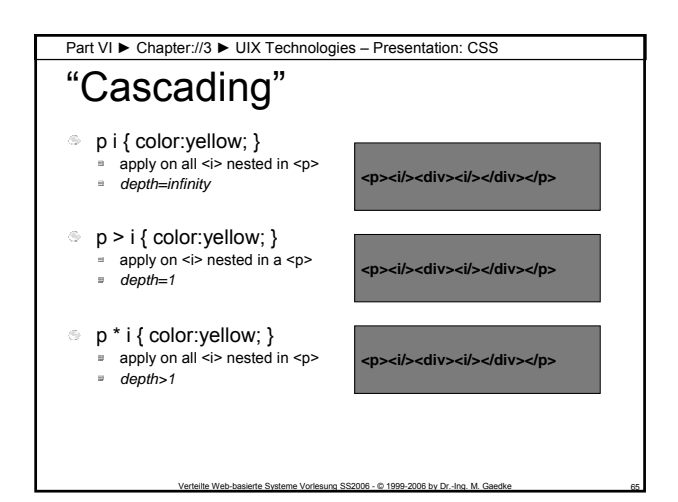

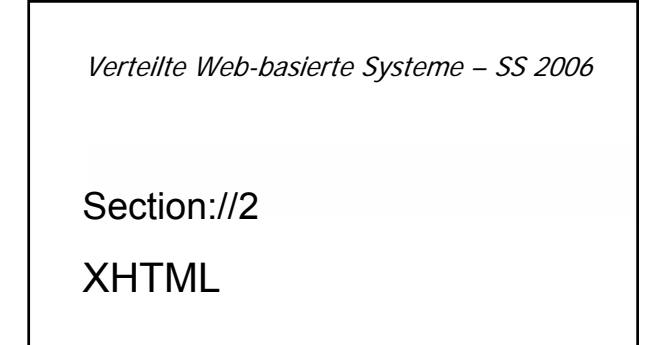

## Part VI ► Chapter://3 ► UIX Technologies – Presentation: XHTML

## XHTML Introduction

- **The Extensible HyperText Markup Language** (XHTML™)
	- W3C Recommendation 26 January 2000
	- http://www.w3.org/TR/2000/REC-xhtml1-20000126
- Specification defines XHTML 1.0, a reformulation of HTML 4 as an XML 1.0 application
- **Three DTDs corresponding to the ones defined** by HTML 4
- **Semantics of the elements and their attributes** are defined in the W3C Recommendation for HTML 4

Verteilte Web-basierte Systeme Vorlesung SS2006 - © 1999-2006 by Dr.-Ing. M. Gaedke 67

#### Part VI ► Chapter://3 ► UIX Technologies – Presentation: XHTML Example XHTML Document Document Root element **html** Referencing xhtml namespace Elements and attributes must be conform to XML notation rules  $\mathcal{G}_\mathcal{C}$ **<?xml version="1.0" encoding="UTF-8"?> <!DOCTYPE html** PUBLIC "-//W3C//DTD XHTML 1.0 Strict//EN" "DTD/xhtml1- strict.dtd"**<sup>&</sup>gt; <html xmlns="http://www.w3.org/1999/xhtml" xml:lang="en" lang="en"**> <head><title>XHTML Example</title></head> <body> <p>XHTML is great. </p> <hr/> <p>A <a href="http://webengineering.org/"> WebE-Link</a>.</p> </body> </html>

Verteilte Web-basierte Systeme Vorlesung SS2006 - © 1999-2006 by Dr.-Ing. M. Gaedke

### Differences To HTML Part VI ► Chapter://3 ► UIX Technologies – Presentation: XHTML

- **Documents must be well-formed** 
	- Incorrect: Overlapping Elements <a> <ba></a></b>
	- **E** Correct: <a></a>></b></b>>or <a><b>></b></a>
- **Element and attribute names must be in lower** case
- For non-empty elements, end tags are required
	- Incorrect: <p>A new paragraph<p>starts here
	- Correct: <p>A new paragraph</p><p>starts here</p>

Verteilte Web-basierte Systeme Vorlesung SS2006 - © 1999-2006 by Dr.-Ing. M. Gaedke 69

Attribute values must always be quoted

### Differences To HTML II Part VI ► Chapter://3 ► UIX Technologies – Presentation: XHTML

- **Attribute minimization** 
	- Attribute names like compact or checked must be written in full
	- Incorrect: <dl compact>
	- Correct: <dl compact="compact">
- Using ampersands in attribute values
	- '&' must be expressed as a character entity reference ■ Incorrect:
	- http://example/cgi/script?a=guest**&**name=martin Correct:
		- http://example/cgi/script?a=guest**&**name=martin

Verteilte Web-basierte Systeme Vorlesung SS2006 - @ 1999-2006 by Dr.-Ing. M. Gaedke

## Differences To HTML III Part VI ► Chapter://3 ► UIX Technologies – Presentation: XHTML

- **Empty Elements** 
	- $\equiv$  Must be XML conform: <br/>  $\langle$   $\rangle$   $\Rightarrow$   $\langle$   $\rangle$   $\langle$   $\rangle$   $\Rightarrow$   $\langle$   $\rangle$  $\Rightarrow$   $\langle$   $\rangle$  $\land$   $\Rightarrow$   $\langle$   $\rangle$  $\Rightarrow$   $\langle$   $\rangle$  $\land$
- Whitespace handling in attribute values
	- User Agents will strip leading and trailing Whitespace from Attribute Values
- Script and Style elements
- <script> <![CDATA[ ... unescaped script content ... ]]> </script> **SGML exclusions** 
	- SGML gives the Writer of a DTD the Ability to exclude specific Elements from being contained within an Element. Such Prohibitions (called "exclusions") are not possible in XML.
	- For example, the HTML 4 Strict DTD forbids the nesting of an '**a**' element within another '**a**' element to any descendant depth

Verteilte Web-basierte Systeme Vorlesung SS2006 - © 1999-2006 by Dr.-Ing. M. Gaedke 71

#### Part VI ► Chapter://3 ► UIX Technologies – Presentation: XHTML

## Differences To HTML IV

- The Elements with 'id' and 'name' Attributes HTML 4 defined the **name** attribute for the elements **a**, **applet**, **form**, **frame**, **iframe**, **img**, and **map**. HTML 4 also introduced the **id** attribute.
	- name and id are attributes designed to be used as fragment identifiers (are of type ID therefore unique).
	- XHTML 1.0 Documents MUST use the **id** Attribute when defining fragment identifiers, even on elements that had a **name** attribute

Verteilte Web-basierte Systeme Vorlesung SS2006 - © 1999-2006 by Dr.-Ing. M. Gaedke 72

■ Check compatibility – if necessary provide both: id="foo" name="foo"

Verteilte Web-basierte Systeme – SS 2006 Section://3 XSL(T)

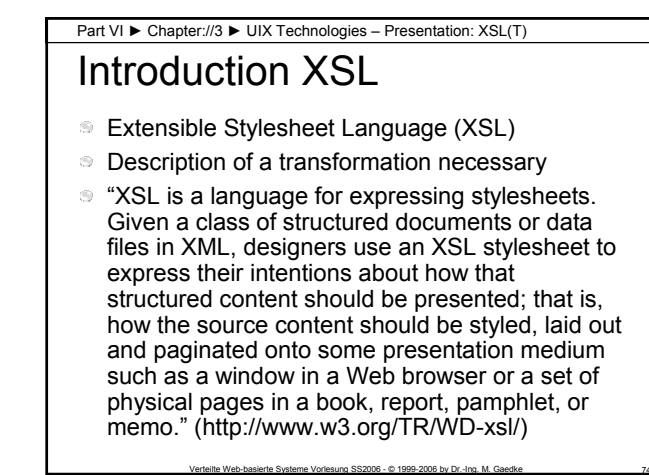

### XSL Tranformations – XSLT Part VI ► Chapter://3 ► UIX Technologies – Presentation: XSL(T)

- This specification defines the syntax and semantics of XSLT, which is a language for transforming XML documents into other XML documents
- XSL specifies the styling of an XML document by using XSLT to describe how the document is transformed into another XML document that uses the formatting vocabulary
- A transformation expressed in XSLT describes rules for transforming a *Source Tree* into a *Result Tree*
- The transformation is achieved by associating patterns with templates. A pattern is matched against elements in the source tree. A template is instantiated to create a part of the result tree

Verteilte Web-basierte Systeme Vorlesung SS2006 - © 1999-2006 by Dr.-Ing. M. Gaedke 75

http://www.w3.org/TR/xslt

## XSLT Architecture Part VI ► Chapter://3 ► UIX Technologies – Presentation: XSL(T)

- 
- **Source tree as input**
- Result tree as output
- **XSLT processor takes two inputs** ■ XSL style sheet
	- XML Document as source tree

## XSLT Processing Model Part VI ► Chapter://3 ► UIX Technologies – Presentation: XSL(T)

- Input in Form of a Tree
	- Recursive process
	- $\epsilon$  Checks for template when a new item is encountered
	- Transform source nodes into result nodes
	- **Rearranges the items based on style sheet**

Verteilte Web-basierte Systeme Vorlesung SS2006 - © 1999-2006 by Dr.-Ing. M. Gaedke 77

#### Part VI ► Chapter://3 ► UIX Technologies – Presentation: XSL(T)

## XSLT Example

- XML to XML
- **Takes one XML document as source tree**

Verteilte Web-basierte Systeme Vorlesung SS2006 - © 1999-2006 by Dr.-Ing. M. Gaedke 76

- **Apply templates using XSLT stylesheet**
- **Transforms it into another XML document** as a result tree (here the result tree element are conform to HTML element names;-)

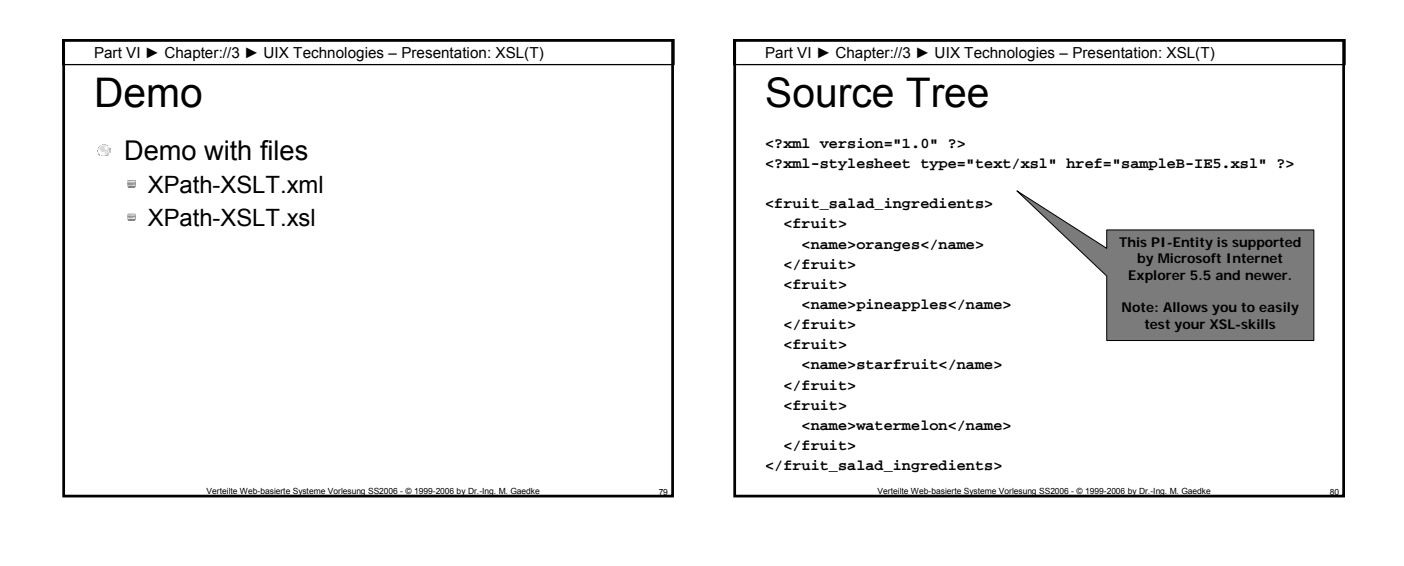

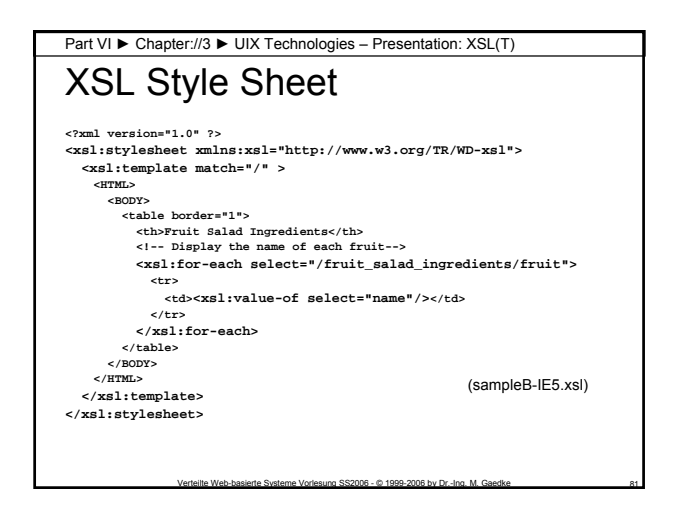

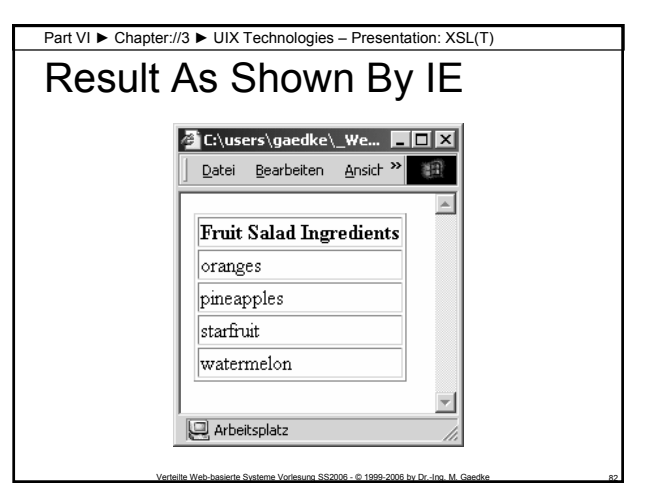

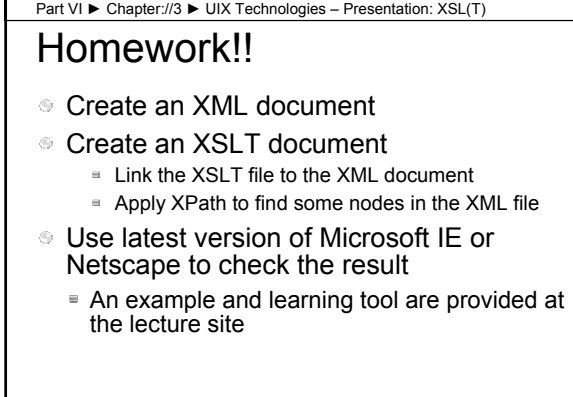

Verteilte Web-basierte Systeme – SS 2006

Chapter://4

UIX Technologies – **Navigation** 

Section://1

Links in HTML

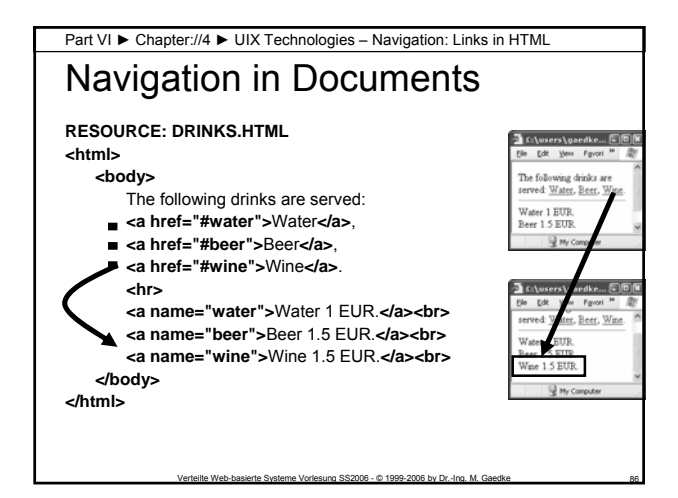

#### Links **HTML-Link (A-Tag)** – A markup element defining a link that describes a oneway relationship from the incorporating document to a target (may be a remote resource) defined by a URI. **<a href="URI">Explaining Text</a>** Examples ■ <a href="http://webengineering.org">WebE</a> Part VI ► Chapter://4 ► UIX Technologies – Navigation: Links in HTML

- 
- <a href="/image/ny.jpg">Show Picture</a>
- <a href="mailto:info@example.com">Send Email</a>

Verteilte Web-basierte Systeme Vorlesung SS2006 - © 1999-2006 by Dr.-Ing. M. Gaedke 87

Part VI ► Chapter://4 ► UIX Technologies – Navigation: Links in HTML

## Anchor

- **HTML-Anchor**  A markup element defining a dedicated area in a document. Anchors may be used as document internal targets for links. ■ <a name="TargetName">Content</a>
- Targeting HTML-Anchors: <a href="URI"...
	- URI: http://example.com/path/doc.html**#**anchorname

Verteilte Web-basierte Systeme Vorlesung SS2006 - @ 1999-2006 by Dr.-Ing. M. Gaedke

- URI: path/doc.html#anchorname (relative)
- URI: #anchorname (relative same document)

Verteilte Web-basierte Systeme – SS 2006

Chapter://5

UIX Technologies – **Dialogue** 

Verteilte Web-basierte Systeme – SS 2006

Section://1

## HTML-Forms

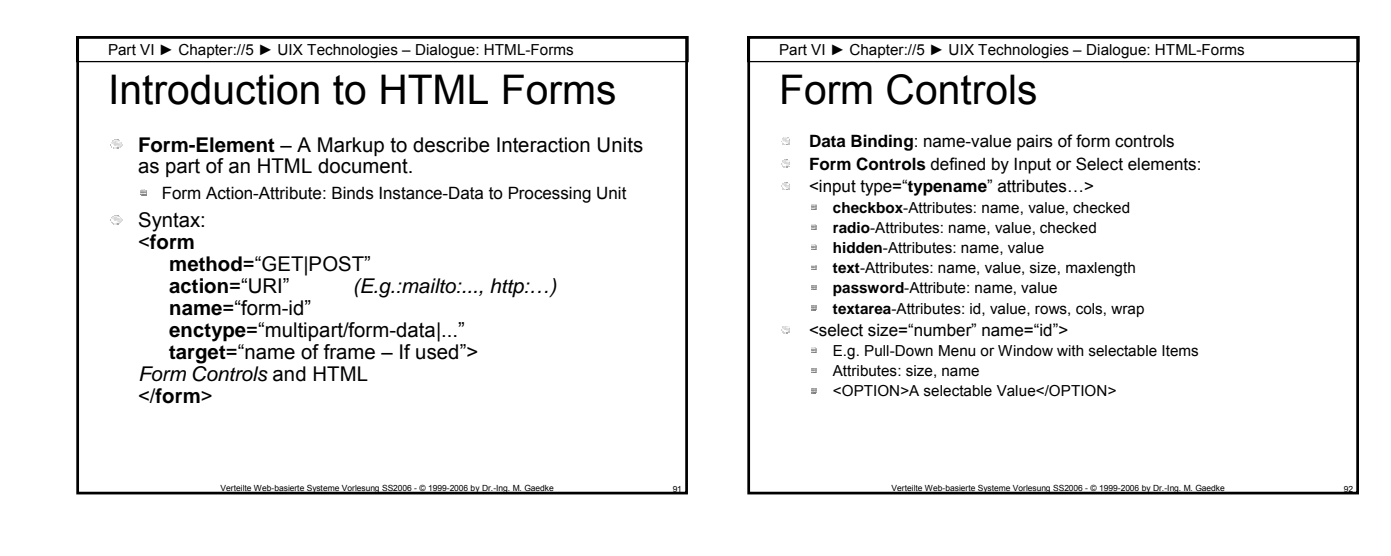

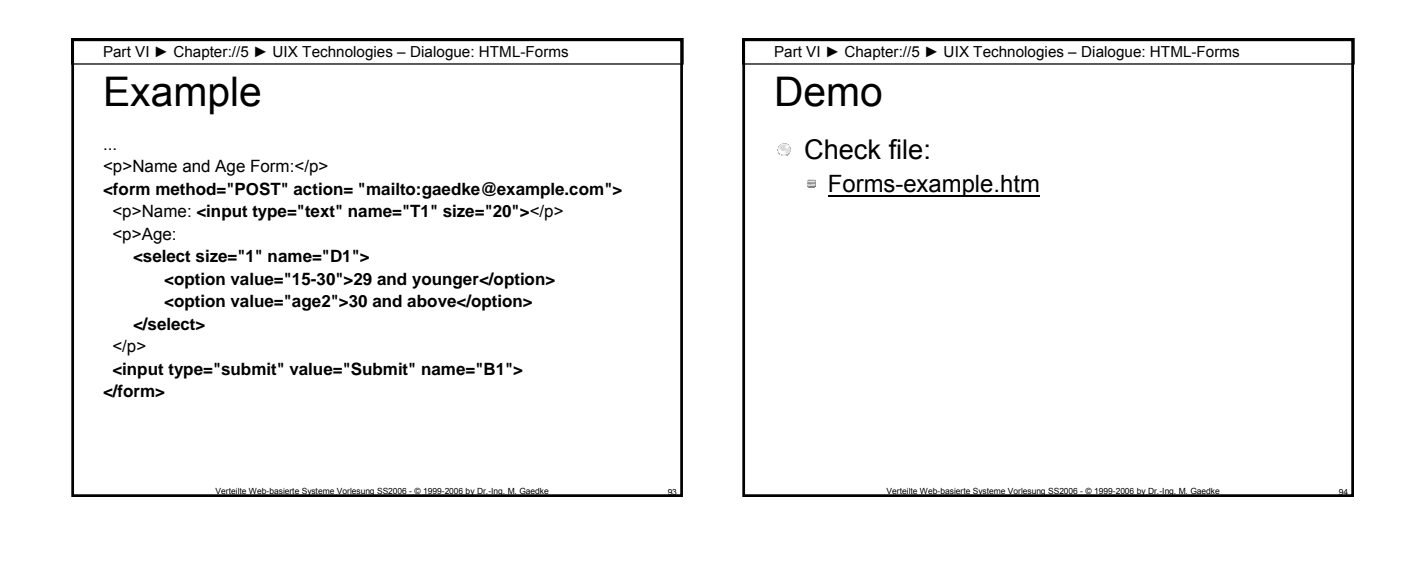

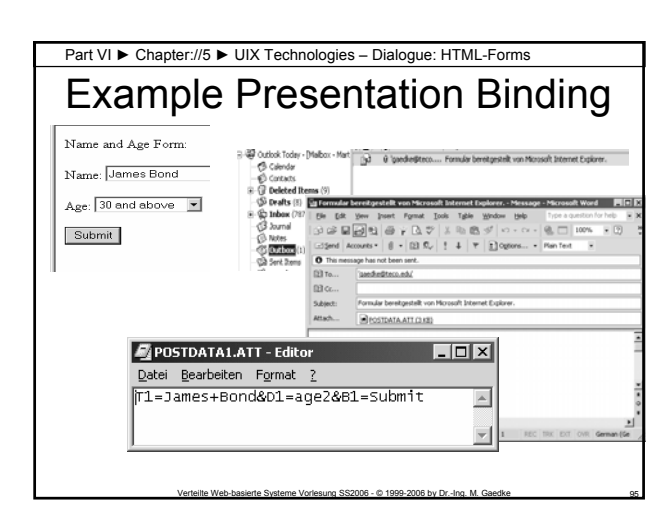

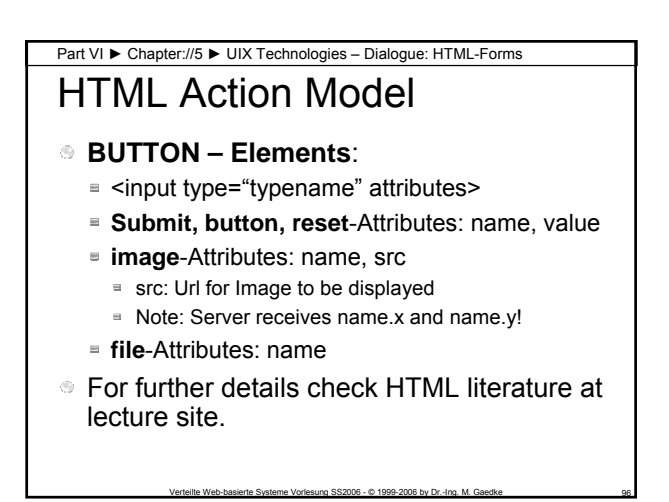

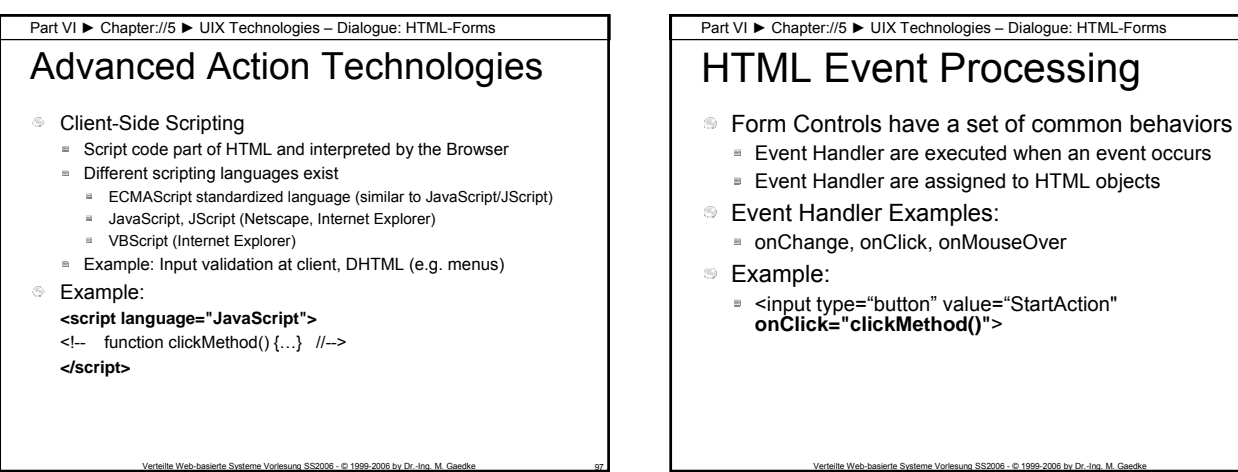

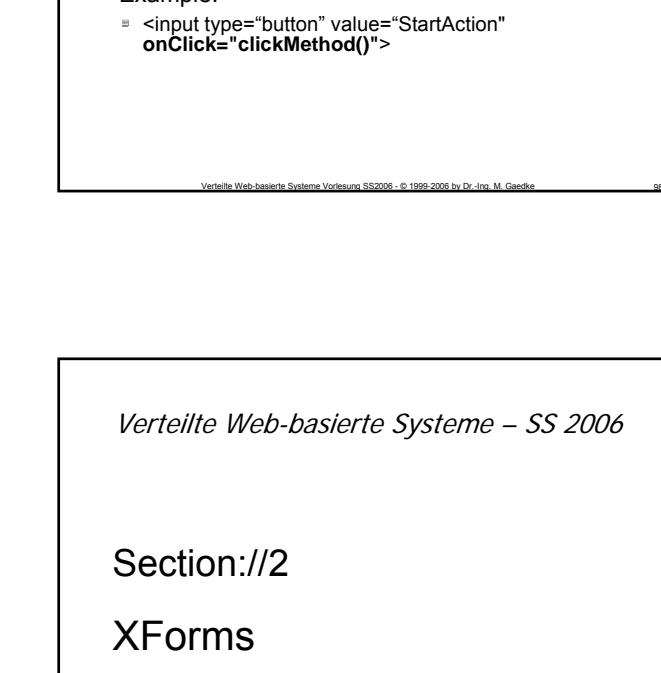

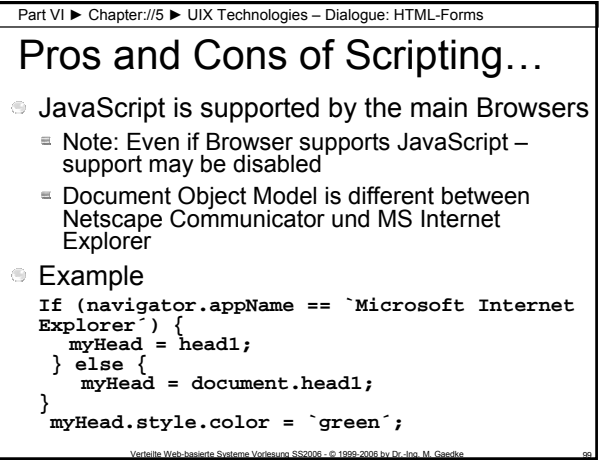

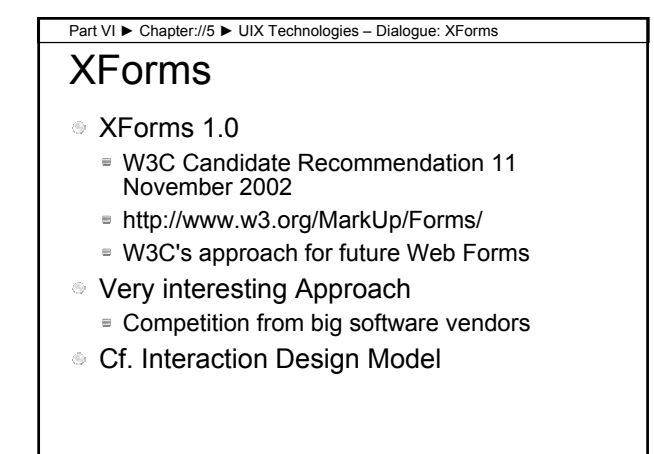

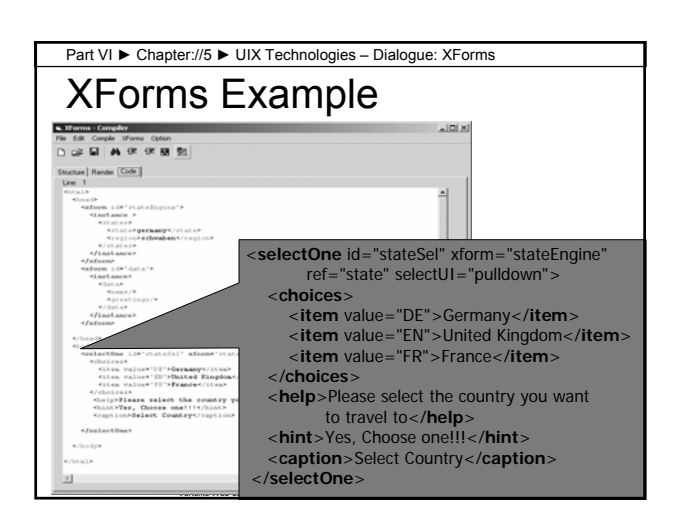

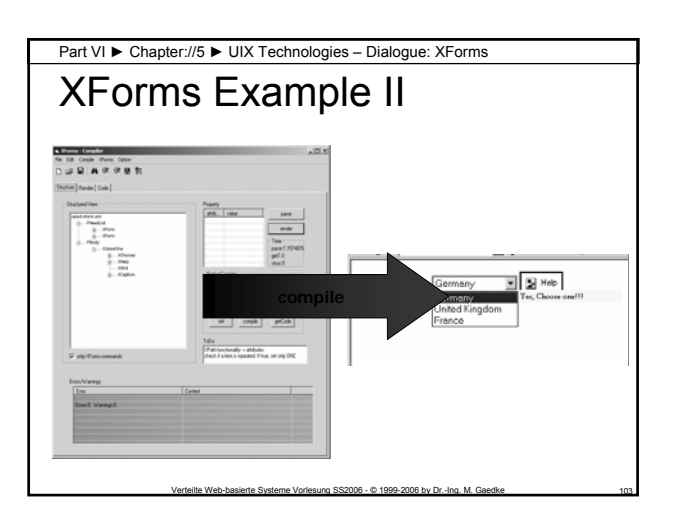

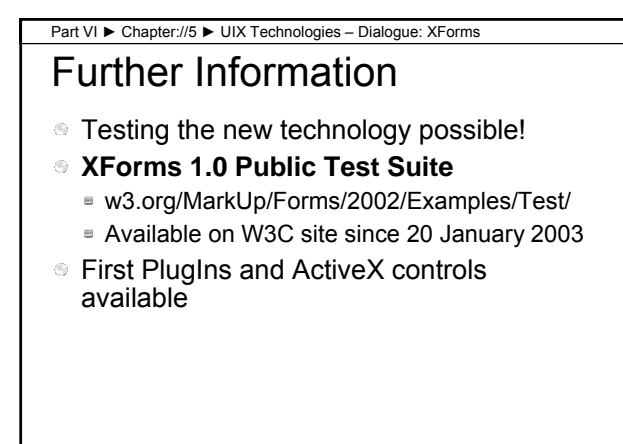

Verteilte Web-basierte Systeme Vorlesung SS2006 - © 1999-2006 by Dr.-Ing. M. Gaedke

Verteilte Web-basierte Systeme – SS 2006

Chapter://6

UIX Technologies – Browser

## Client-Side Code Part VI ► Chapter://6 ► UIX Technologies – Browser

- What is Client-Side Code?
	- Software that is downloaded from web server to browser and then executes on the client-side
- Why Client-Side Code?
	- Scalability: less work done on server
	- Performance/User experience
	- Create UI constructs not inherent in HTML **Drop-down and pull-out menus** Tabbed dialogs
	- Special effects, e.g. animation, sound
	- **Data validation**

## Examples / Technologies Part VI ► Chapter://6 ► UIX Technologies – Browser

- DHTML/JavaScript
- ActiveX / COM
- Java Applets
- AJAX
- Dedicated technologies
	- Depends on browser, e.g. Netscape
	- Examples: Plug-ins or Helpers used for dedicated MIME content-types

Verteilte Web-basierte Systeme Vorlesung SS2006 - © 1999-2006 by Dr.-Ing. M. Gaedke 107

#### Part VI ► Chapter://6 ► UIX Technologies – Browser

# Dynamic HTML (DHTML)

- Script that is embedded within an HTML page
- Usually written in JavaScript (ECMAScript, JScript) for portability
	- **Internet Explorer also supports VBScript and other** scripting languages
- **Each HTML element becomes an object that has** associated events (e.g. onClick)

Verteilte Web-basierte Systeme Vorlesung SS2006 - © 1999-2006 by Dr.-Ing. M. Gaedke 1088 108

Script provides code to respond to browser events

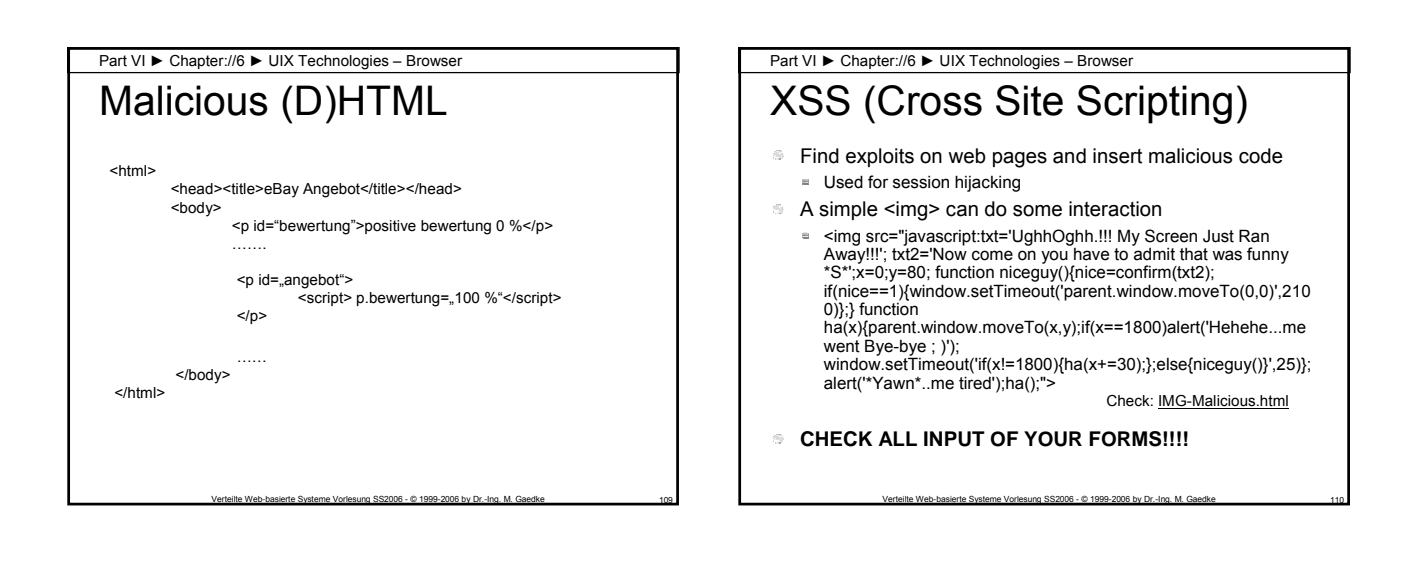

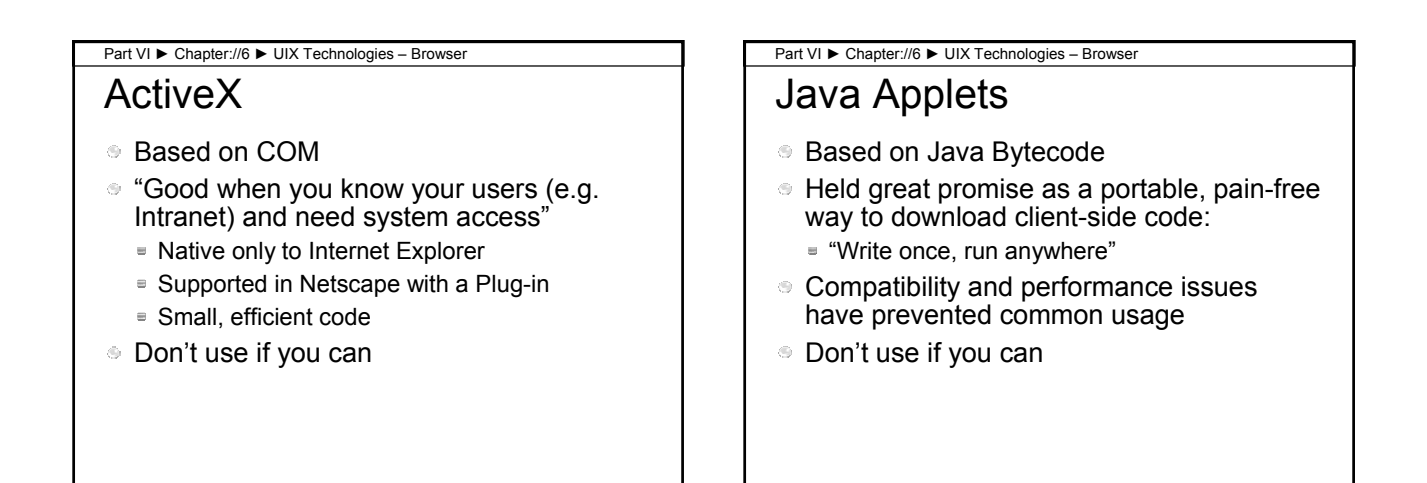

#### Part VI ► Chapter://6 ► UIX Technologies – Browser

## AJAX

- Asynchronous JavaScript And XML
- Intent: Combine different technologies for creating web pages that "behave" like desktop applications
	- "Pages are not reloaded" Script code controls behavior
	- Script transforms user interactions and controls retrieving and rendering data

Verteilte Web-basierte Systeme Vorlesung SS2006 - © 1999-2006 by Dr.-Ing. M. Gaedke 111

- AJAX frameworks combine XHTML/HTML
	-
	- CSS
	- Client-Side Scripting Language, e.g. JavaScript/JScript
	- Hidden IFrame and/or HTTPRequests
	- Data transfer formats, e.g. XML, HTML, plain text, JavaScript Object Notation (JSON) etc.

Verteilte Web-basierte Systeme Vorlesung SS2006 - © 1999-2006 by Dr.-Ing. M. Gaedke 113

- **Many Pros & Cons** 
	- Pro: includes behavior well-known, rich interactivity
	- $\bar{u}$ Cons: includes usability issues, JavaScript required

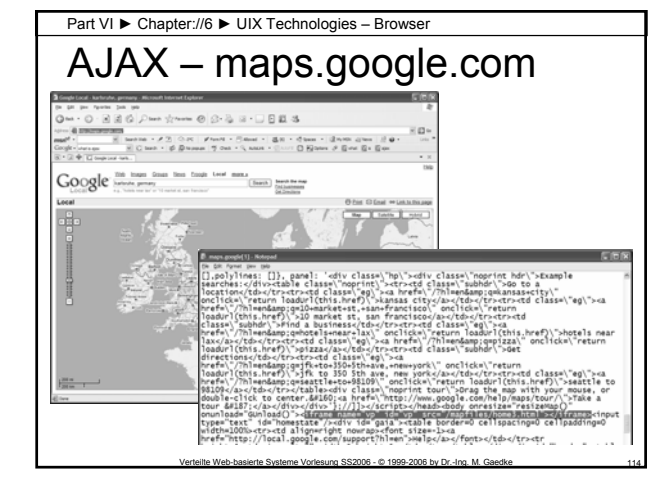

Chapter://7

Systems Technologies

Verteilte Web-basierte Systeme – SS 2006

Section://1

Web Server

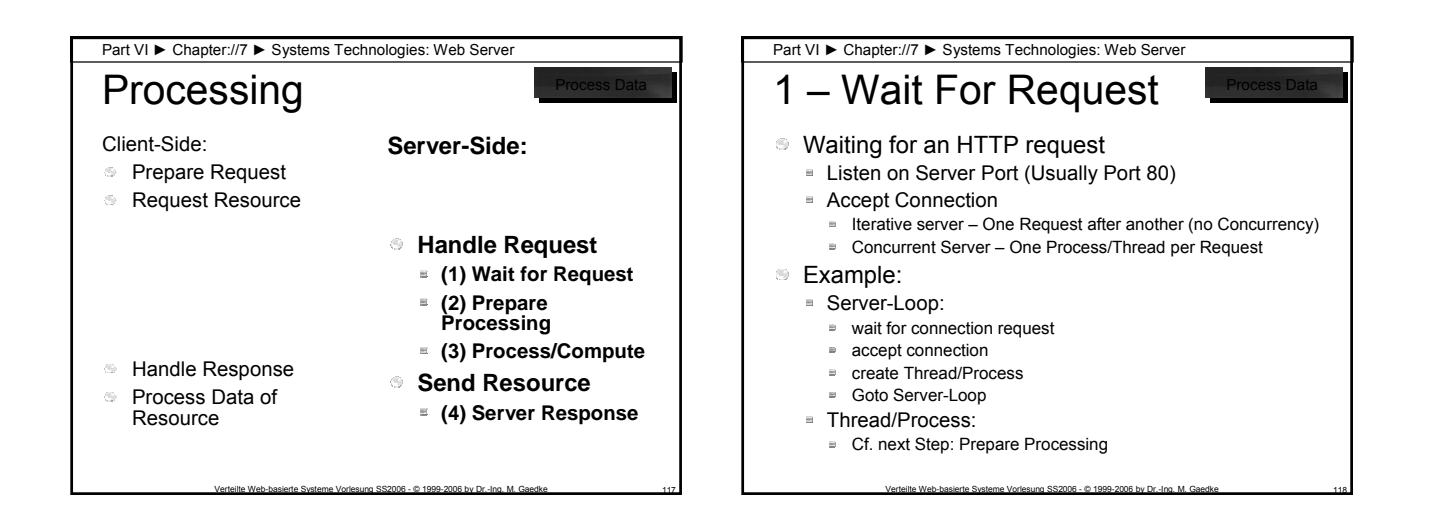

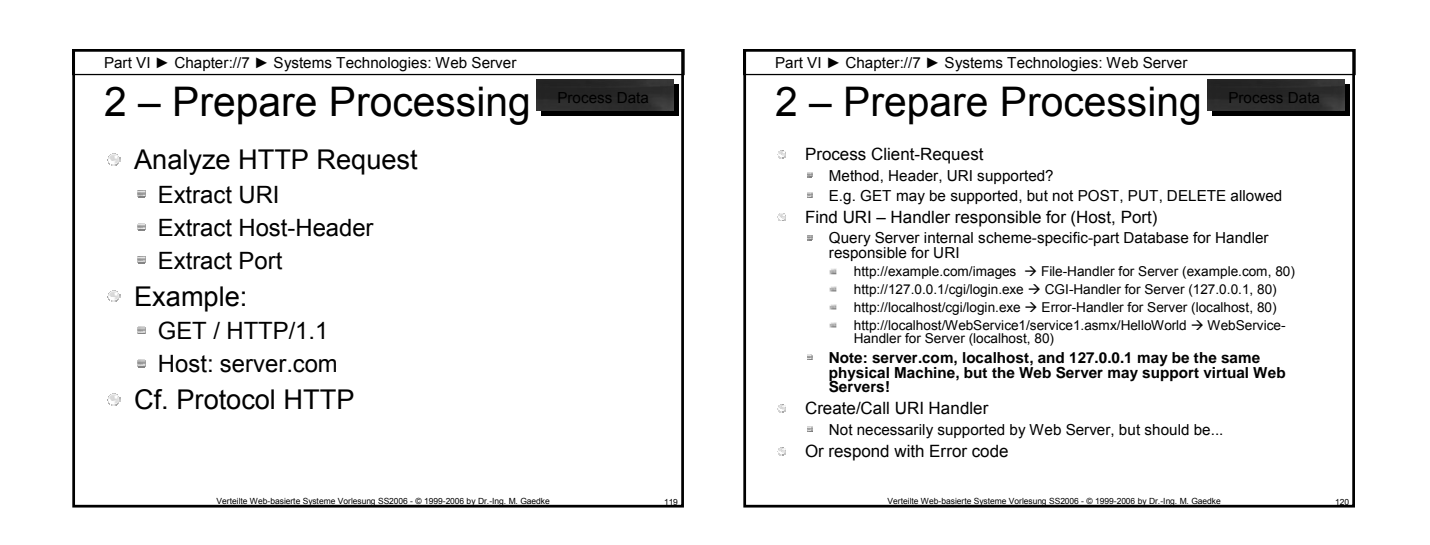

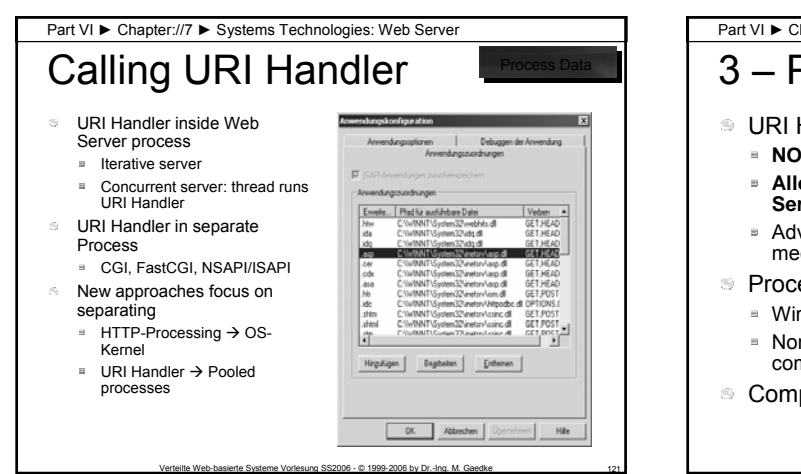

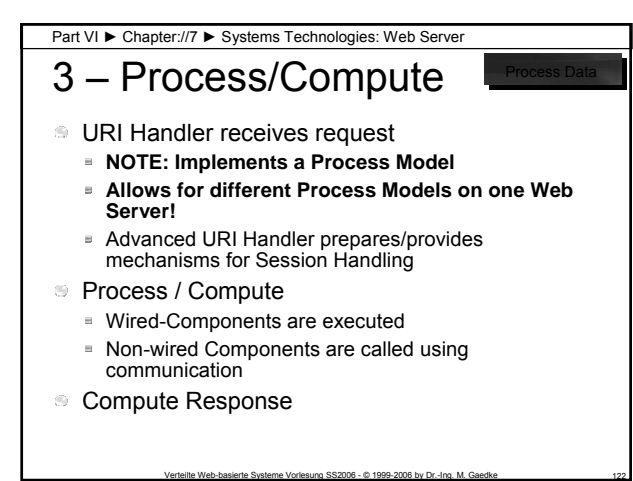

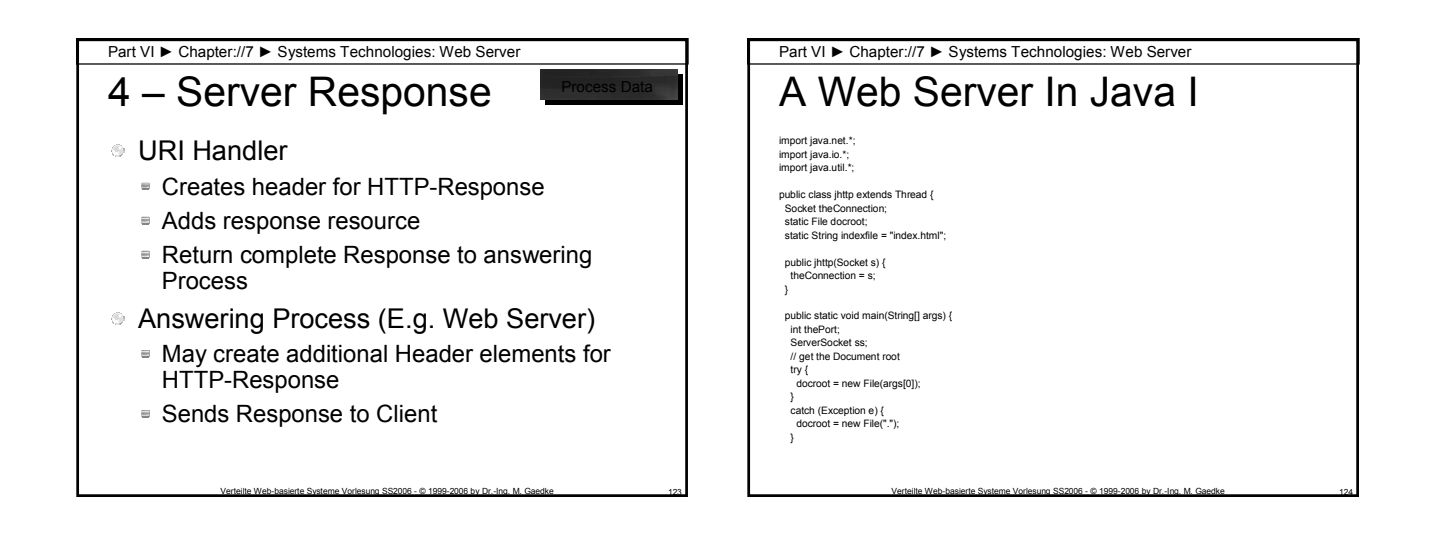

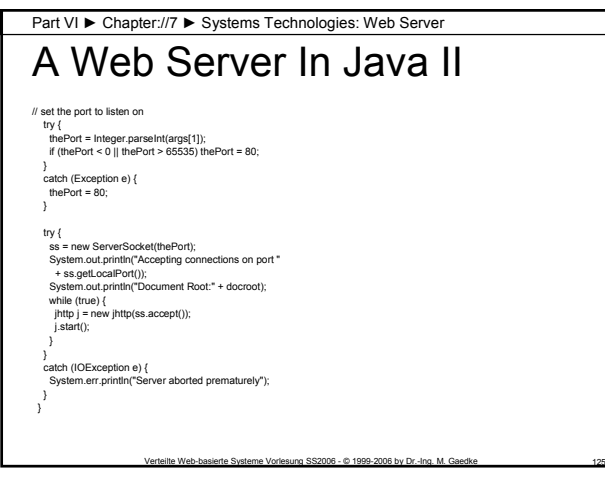

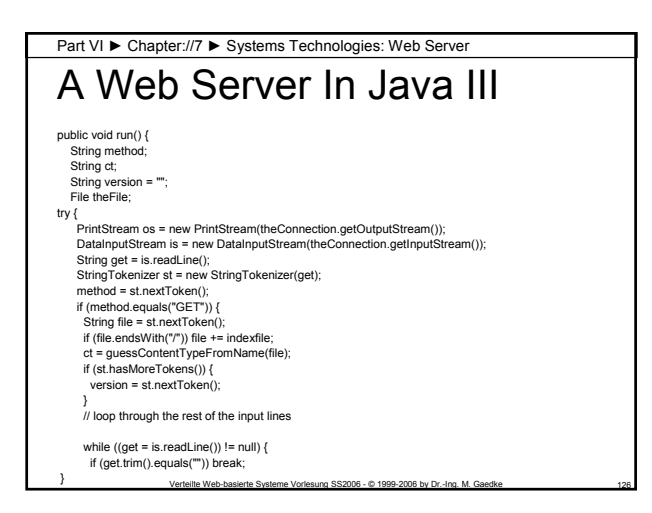

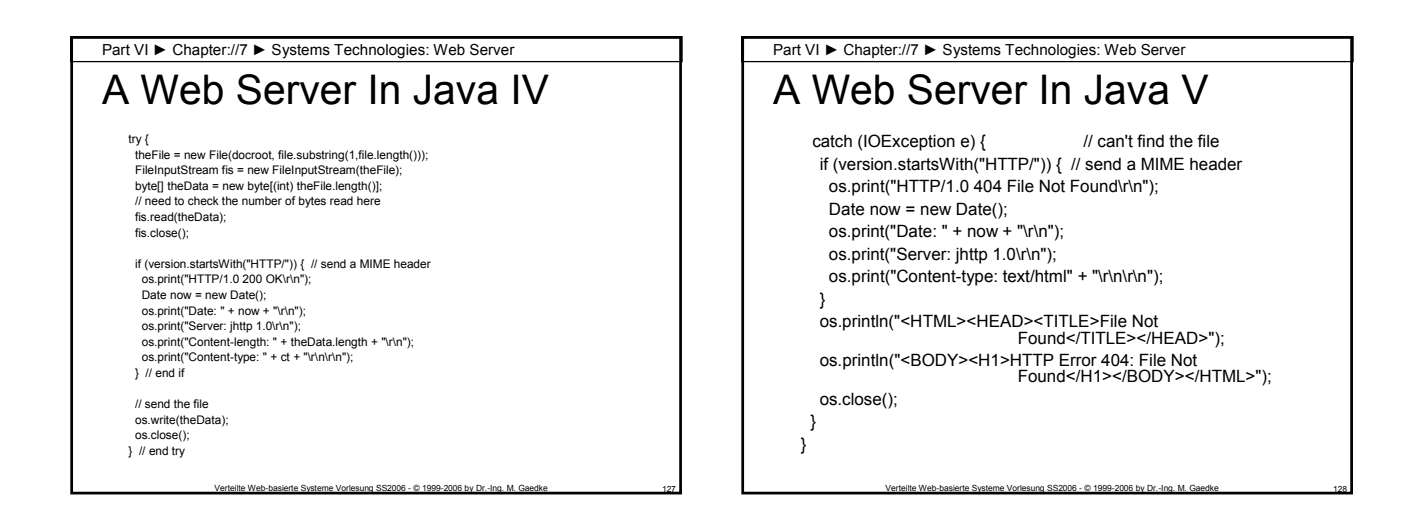

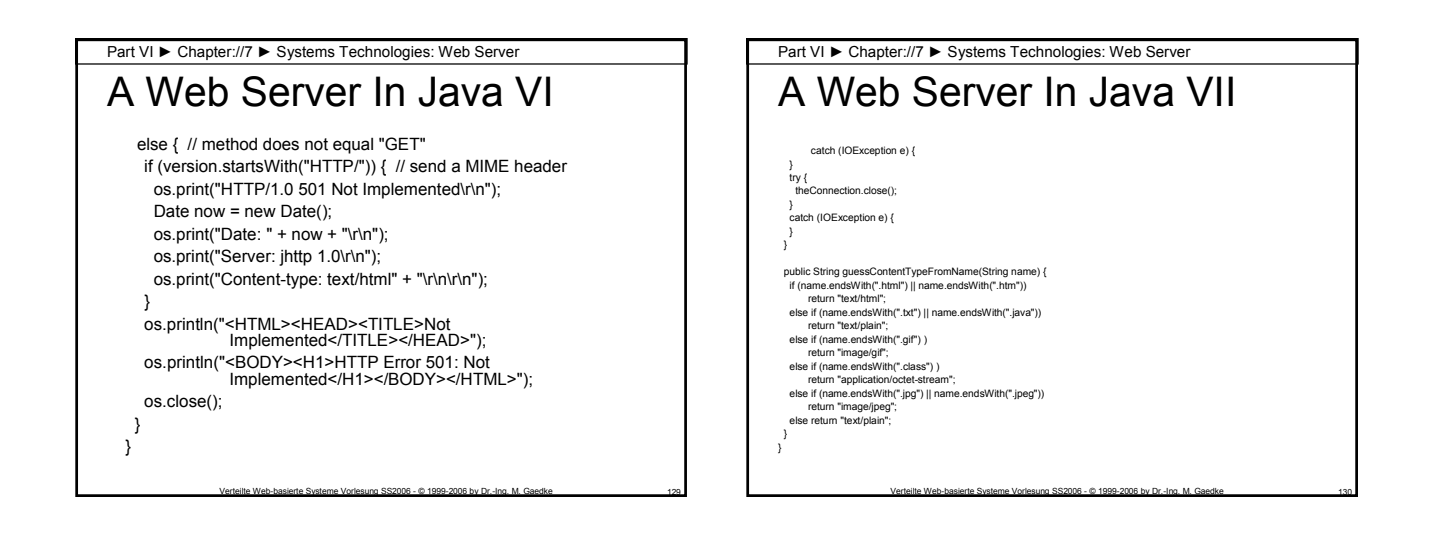

Section://2

URI Handler - SSI

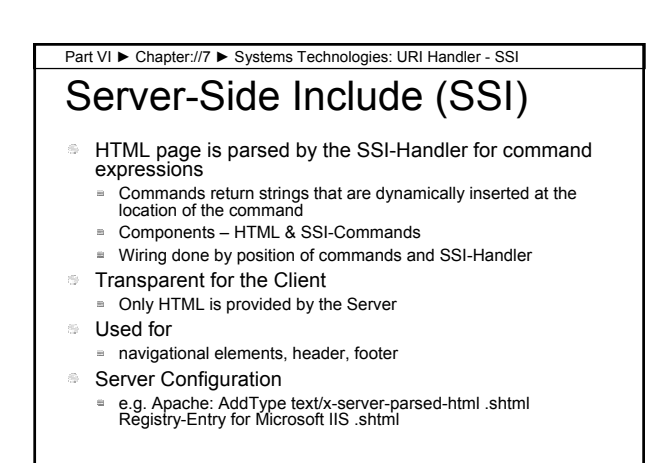

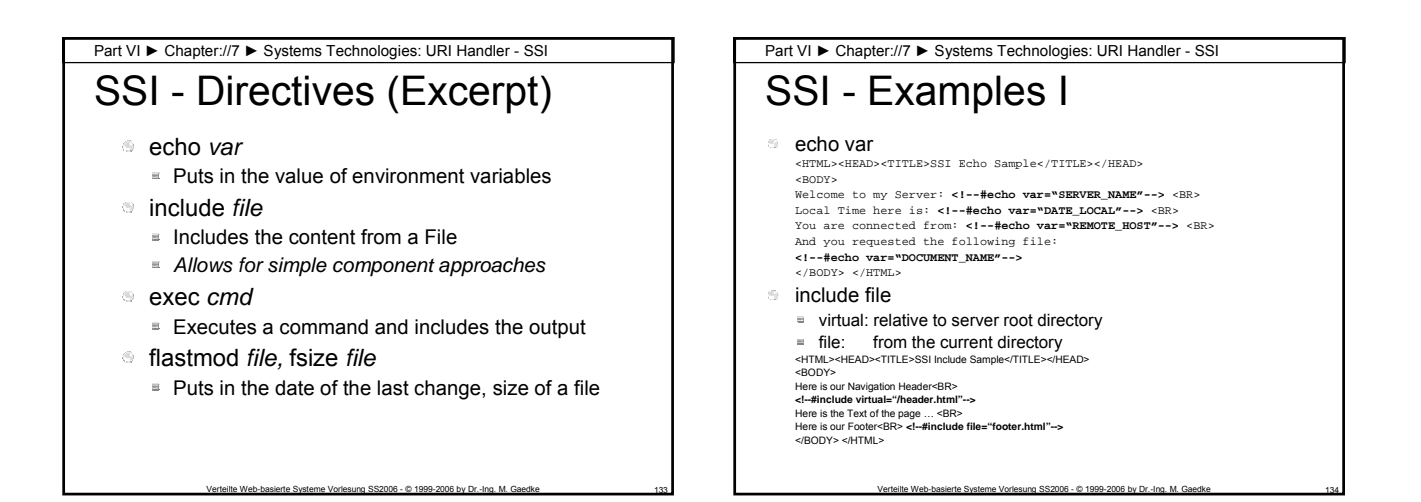

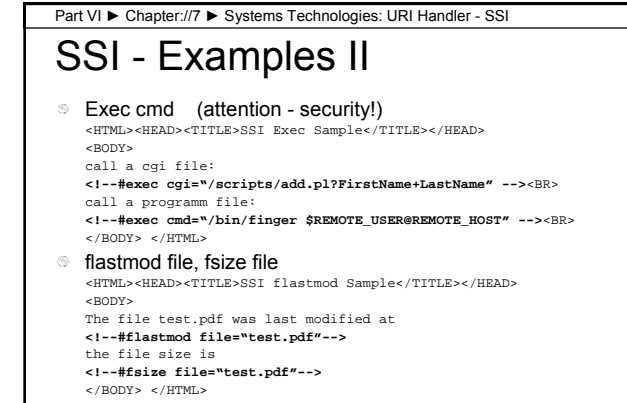

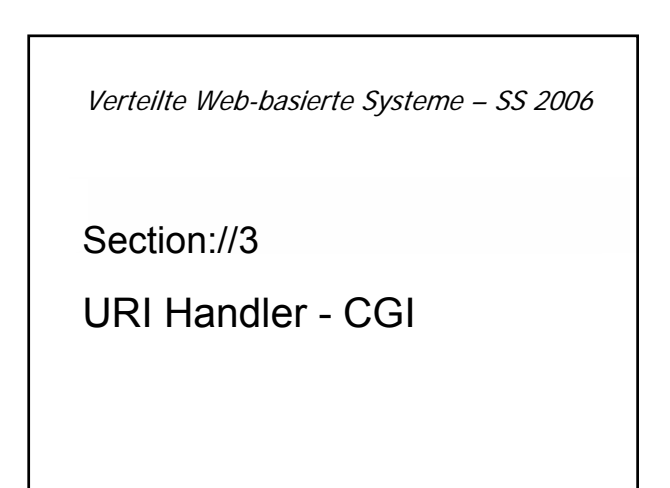

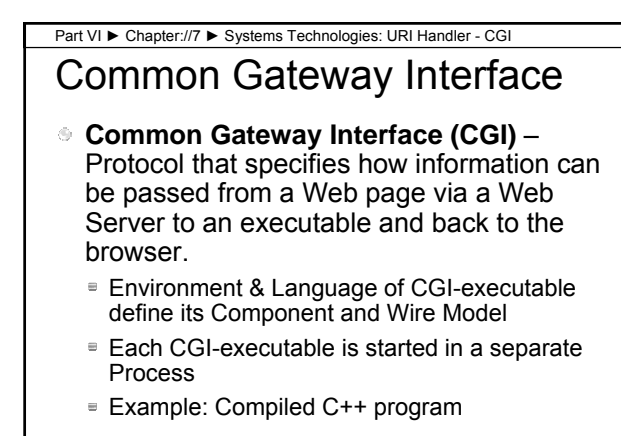

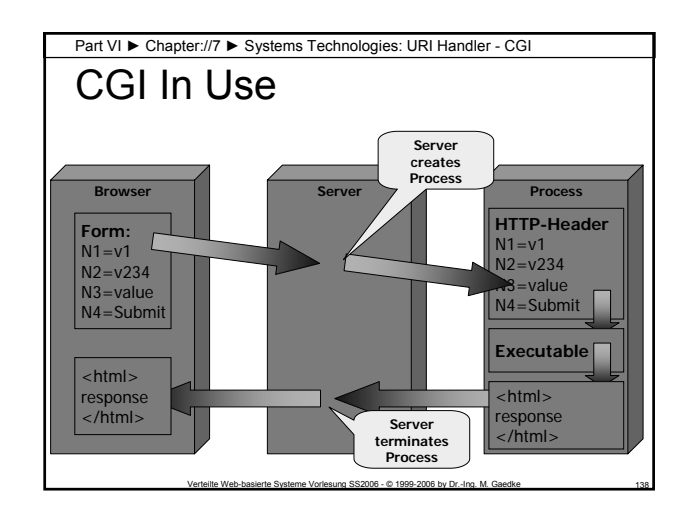

## CGI and Server Configuration **The Server needs to know that a certain File** should be executed Part VI ► Chapter://7 ► Systems Technologies: URI Handler - CGI

- **Example Apache-Server** 
	- Directory (e.g. everything in /cgi/ will be executed):
	- **ScriptAlias /cgi /usr/http/cgi-bin/**
	- All files of a certain Type will be executed:
	- **AddType application/x-http-cgi .pl.cgi**

Verteilte Web-basierte Systeme Vorlesung SS2006 - © 1999-2006 by Dr.-Ing. M. Gaedke 139

## CGI Parameter Using GET Part VI ► Chapter://7 ► Systems Technologies: URI Handler - CGI

- Variables are coded in the Request-URL
- <URL>?value1
- CGI-Program called with command-line Argument) <URL>?var1=val1&var2=val2
	- The Environment Variable QUERY\_STRING is set with the string after the '?' and can be used by the CGI-Program
- **Problem: On some systems the Length of a URL** is restricted

Verteilte Web-basierte Systeme Vorlesung SS2006 - © 1999-2006 by Dr.-Ing. M. Gaedke 140

## CGI Parameter using POST Part VI ► Chapter://7 ► Systems Technologies: URI Handler - CGI

- Variables are coded in the Body of the Request
- The Body of the Request is provided to the Application as Standard Input (e.g. same as myProg.pl < file)

Verteilte Web-basierte Systeme Vorlesung SS2006 - © 1999-2006 by Dr.-Ing. M. Gaedke 141

Verteilte Web-basierte Systeme – SS 2006

Section://4

URI Handler - Servlets

Part VI ► Chapter://7 ► Systems Technologies: URI Handler - Servlets

## **Servlets**

- URI Handler is a Java Virtual Machine
	- Servlet (java byte-code) is executed on request
	- **E** Classes GenericServlet and HttpServlet
	- Methods that are called in a Servlet (usually provided by the programmer): init(), service(), destroy()
- Further information available:
	- http://java.sun.com/docs/books/tutorial/servlets/TOC.ht ml
	- http://java.apache.org/jserv/papers/techniques.pdf
	- http://java.apache.org/jserv/howto.load-balancing.html

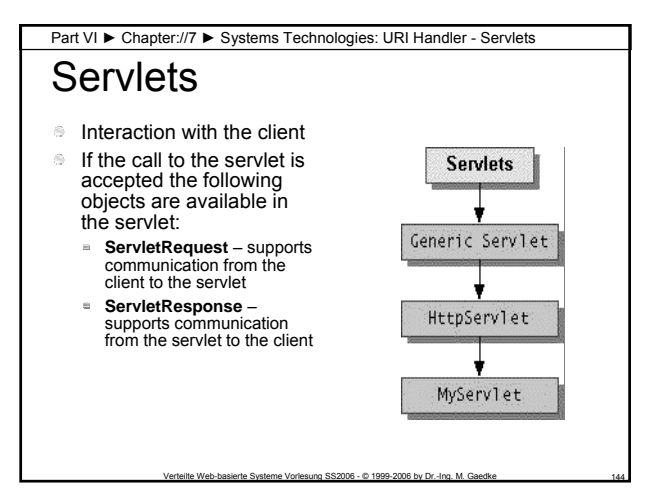

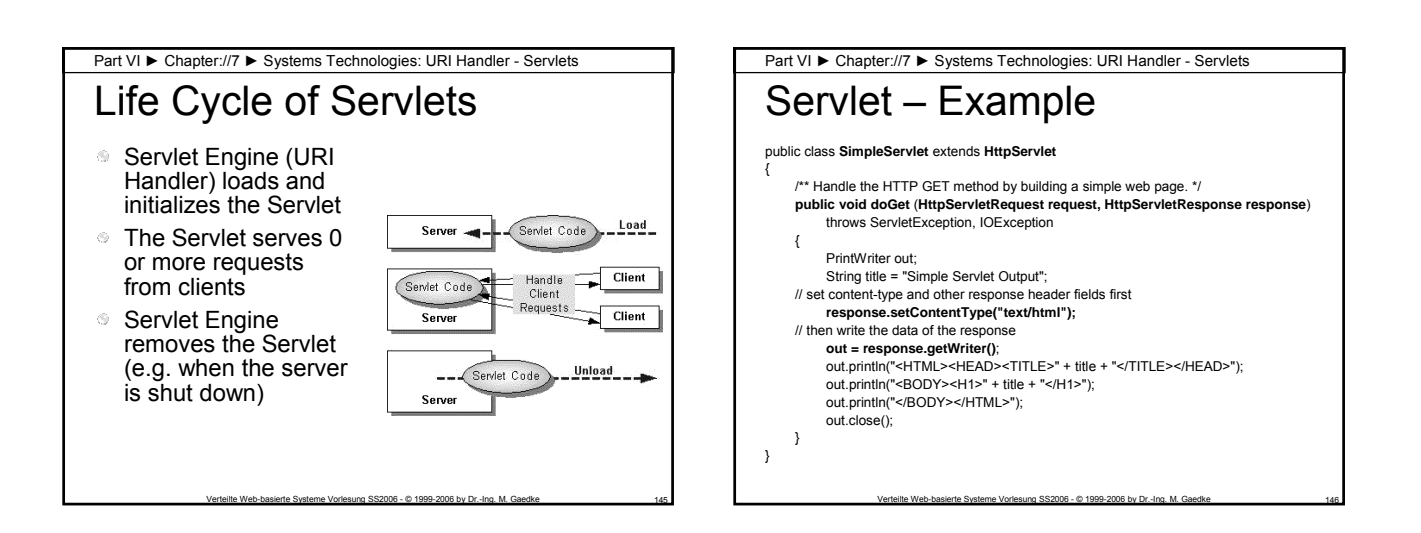

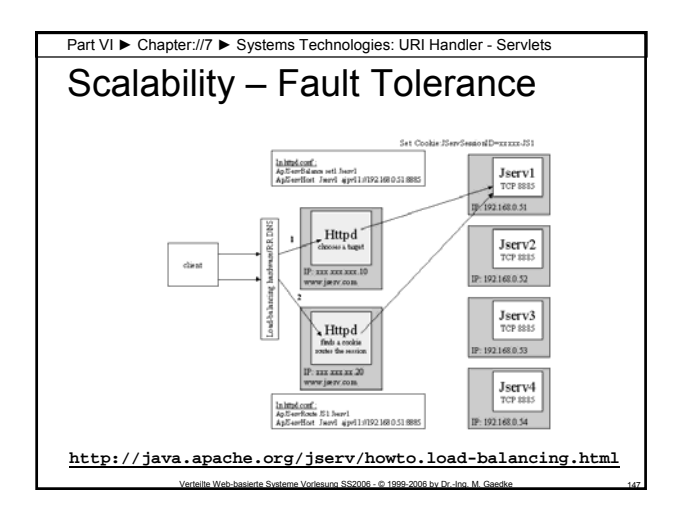

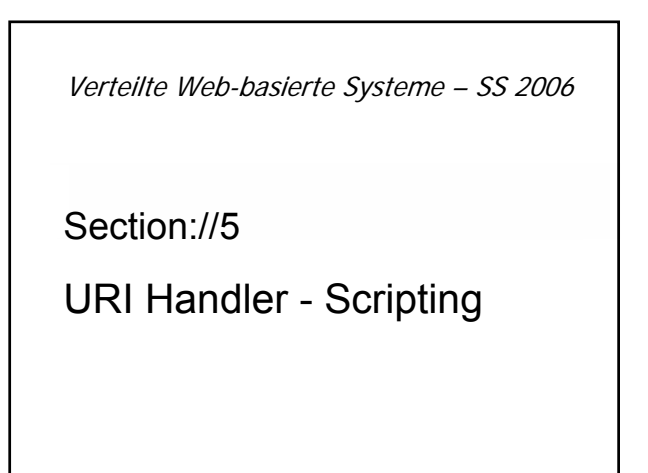

## Server-Side Script vs. CGI Part VI ► Chapter://7 ► Systems Technologies: URI Handler - Scripting

- Server-Side Script: Program Code included in HTML ■ Similar Approach used by PHP, JSP, etc.
- Example:
	- <HTML><BODY>
	- Hello <%=getName(SID)%>!
	- </BODY></HTML>
- **Compare to CGI Program: HTML is the output of the** Program

Verteilte Web-basierte Systeme Vorlesung SS2006 - © 1999-2006 by Dr.-Ing. M. Gaedke 149

- Println ("<HTML><BODY>Hello ");
- Println (toString(getName(SID)));
- Println ("</BODY></HTML>");

### Part VI ► Chapter://7 ► Systems Technologies: URI Handler - Scripting

## Active Server Pages

- **Microsoft Internet Information Server (Version 3.0** and up)
	- **Include Scripts in HTML-Pages on IIS**
	- **Transaction Handling**
- Session Handling
- **Process Model** 
	- Component Model
	- Support for COM/DCOM/COM+ components
	- Wire Model
	- Different scripting languages wire components
	- Example: VBScript, Jscript, third-party languages (e.g. Python)

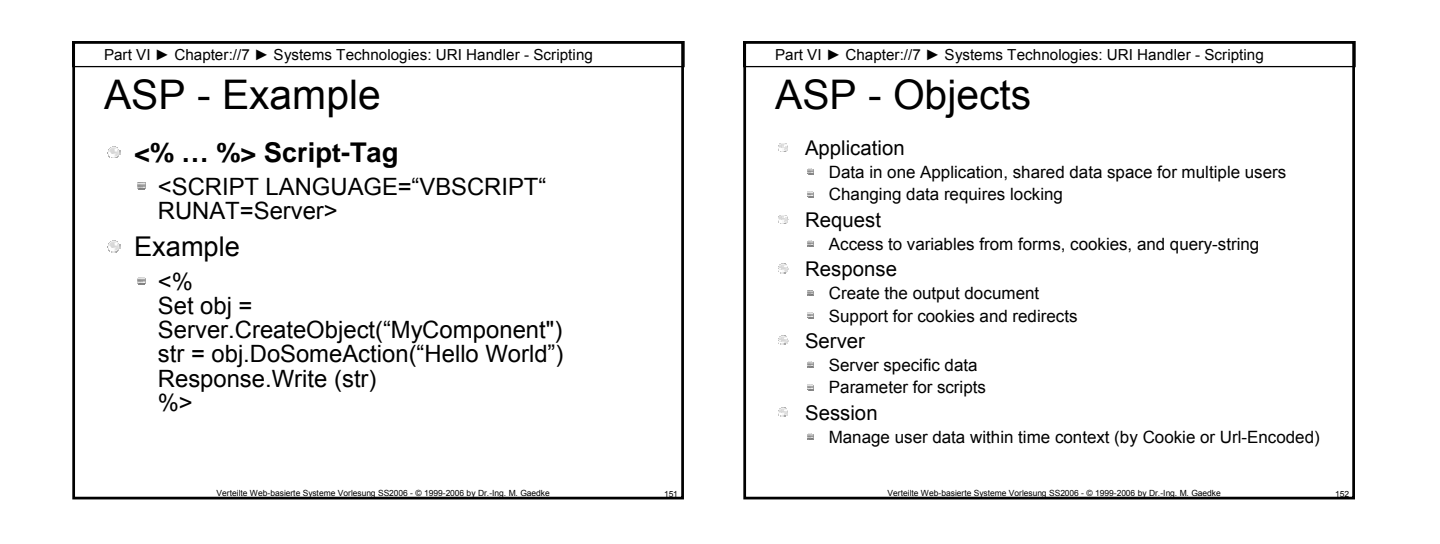

## ASP – Input and Output Part VI ► Chapter://7 ► Systems Technologies: URI Handler - Scripting

- Using the Objects Request and Response
- Access to Environment Variables, e.g.
- Request.ServerVariables("HTTP\_USER\_AGENT")
- Access to Values of Variables from Forms, e.g. Request.QueryString("FirstName")

Verteilte Web-basierte Systeme Vorlesung SS2006 - © 1999-2006 by Dr.-Ing. M. Gaedke 153

- Write Data in the Response Document, e.g. Response.Write("Hello World!")
- **State-Handling, e.g.** 
	- Response.Cookies("WebE")="A Cookie"
	- Response.Cookies("WebE").Expires ...

Verteilte Web-basierte Systeme – SS 2006

Section://6

Communication - HTTP

#### Hypertext Transport Protocol The Hypertext Transport Protocol (HTTP) is used to request and return resources (Web pages, images, Microsoft Word documents, Adobe PDF documents, other MIME typed resources etc.) Protocol ■ Transmission of messages based on TCP/IP ■ Communication state less Two message types: Request or Response Messages are ASCII coded ■ Methods: GET, POST, HEAD, etc.

Part VI ► Chapter://7 ► Systems Technologies: Communication - HTTP

- **HTTP Allows for Extensions**
- HTTP 1.1 defined by [RFC 2068]
	- More possibilities supported, like Proxy, Multi-homed Servers etc.

Verteilte Web-basierte Systeme Vorlesung SS2006 - © 1999-2006 by Dr.-Ing. M. Gaedke 155

#### Part VI ► Chapter://7 ► Systems Technologies: Communication - HTTPGeneric Message Structure Generic message structure allows for extensions! Important: Underlying Concept for all Protocols on top of HTTP! s.  $\alpha$ Generic-Message = Start-Line \*Header CRLF  $\alpha$ [Message-Body]  $\odot$ Start-Line = Request-Line | Response-Line<br>Header = field-name "" | field-value 1 CB field-name ":" [ field-value ] CRLF<br>token ■ field-name =<br>
■ field-value =<br>
■ LWS = field-value = \*( field-content | LWS ) Linear White Space Message-Body If exists MUST be encoded Presence signaled by header field Content-Length or Transfer-Encoding

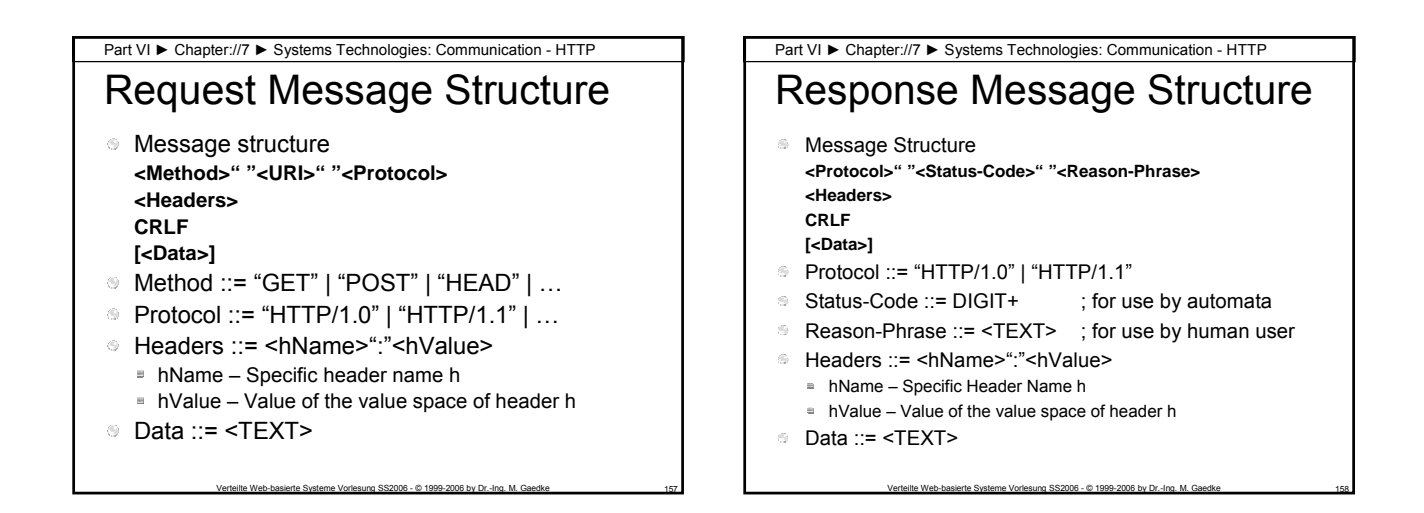

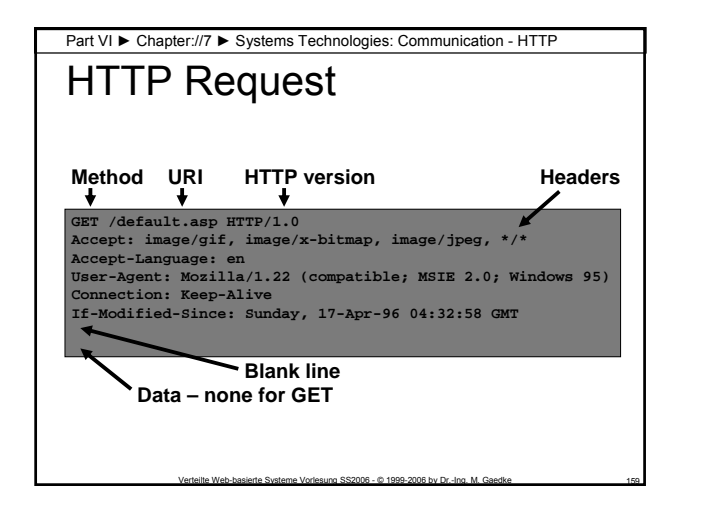

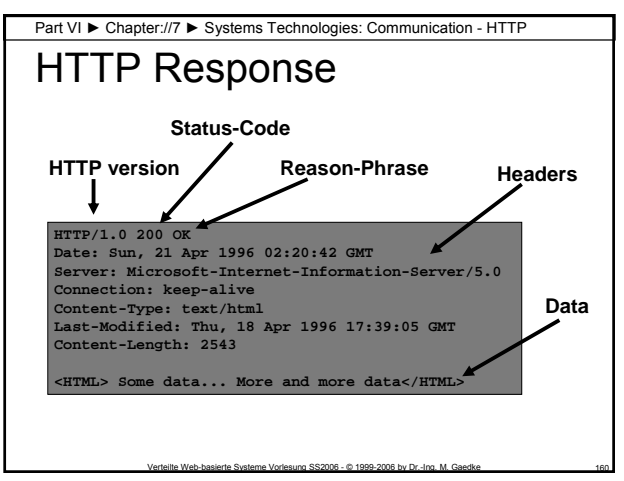

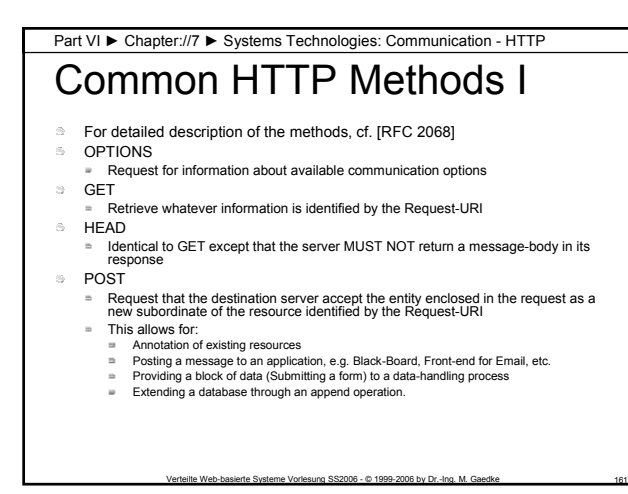

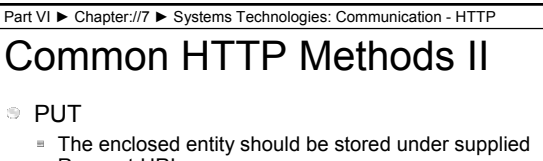

- Request-URI
- **DELETE** 
	- The origin server should delete the resource identified by Request-URI
- **TRACE** 
	- Method to invoke remote, application-layer request loop-back
	- Allows the client to see what is being received at the other end

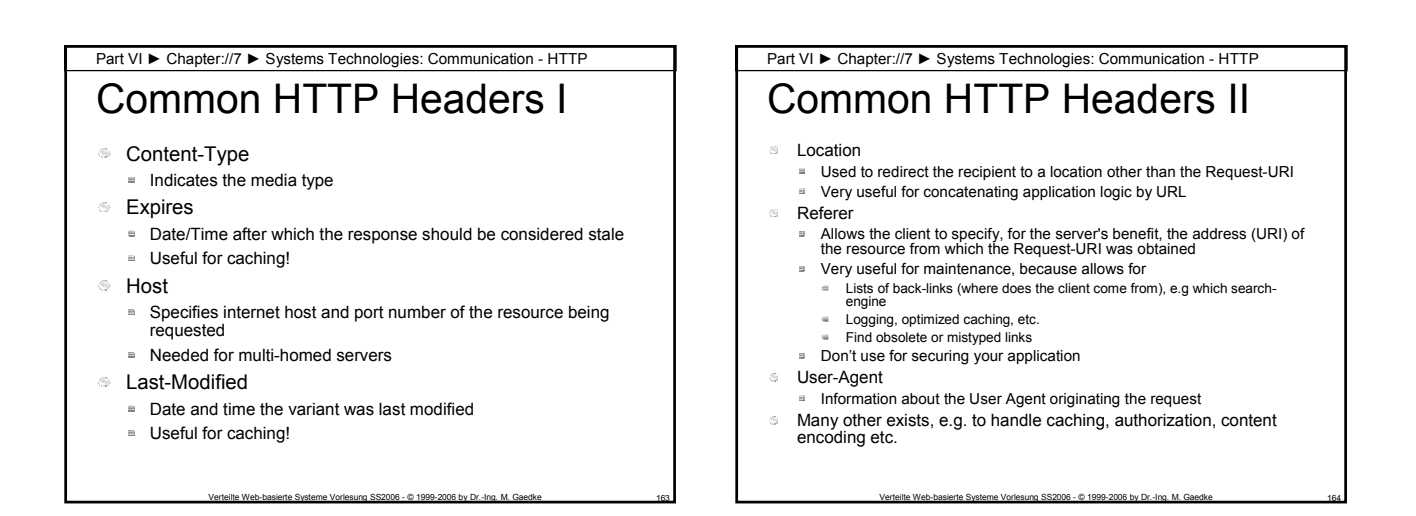

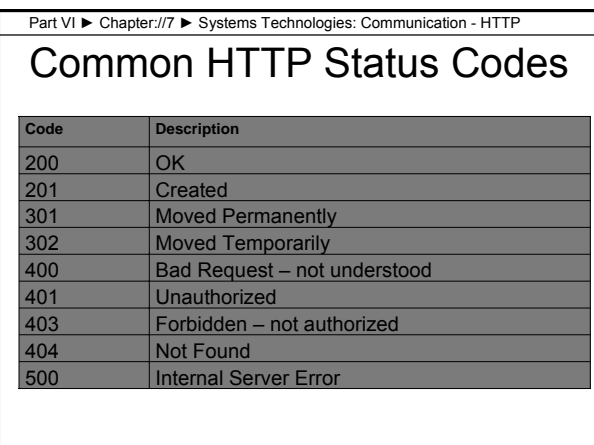

Verteilte Web-basierte Systeme – SS 2006

Section://7

Communication - Cookie

#### Part VI ► Chapter://7 ► Systems Technologies: Communication - Cookie

## Introduction

- A mechanism to store a small amount of data (up to 4KB) at the client
	- http://home.netscape.com/newsref/std/cookie\_spec.ht  $\equiv$ ml
	- http://www.huecker.com/msw/cookie\_spec.shtml (mirror)
- A cookie is associated with a specific web site
- Cookie is sent in HTTP header
- Cookie is sent with each HTTP request
- **Can last for only one session (until browser is** closed) or can persist across sessions

Verteilte Web-basierte Systeme Vorlesung SS2006 - © 1999-2006 by Dr.-Ing. M. Gaedke 167

**Can expire some time in the future** 

#### Part VI ► Chapter://7 ► Systems Technologies: Communication - Cookie

## **Overview**

- **Protocol Primitives** 
	- **Set-Cookie** Request from server asking client to store a cookie, included in the response header
	- **Cookie** If a Cookie is stored for the current domain and dedicated path of the request then the stored data this is sent to the server (as part of request header)
- Used to implement Sessions
	- E.g. supported by ASP using Session Object
	- Libraries, e.g. http://www.worldwidemart.com/scripts/readme/cookieli

Verteilte Web-basierte Systeme Vorlesung SS2006 - © 1999-2006 by Dr.-Ing. M. Gaedke

b.shtml

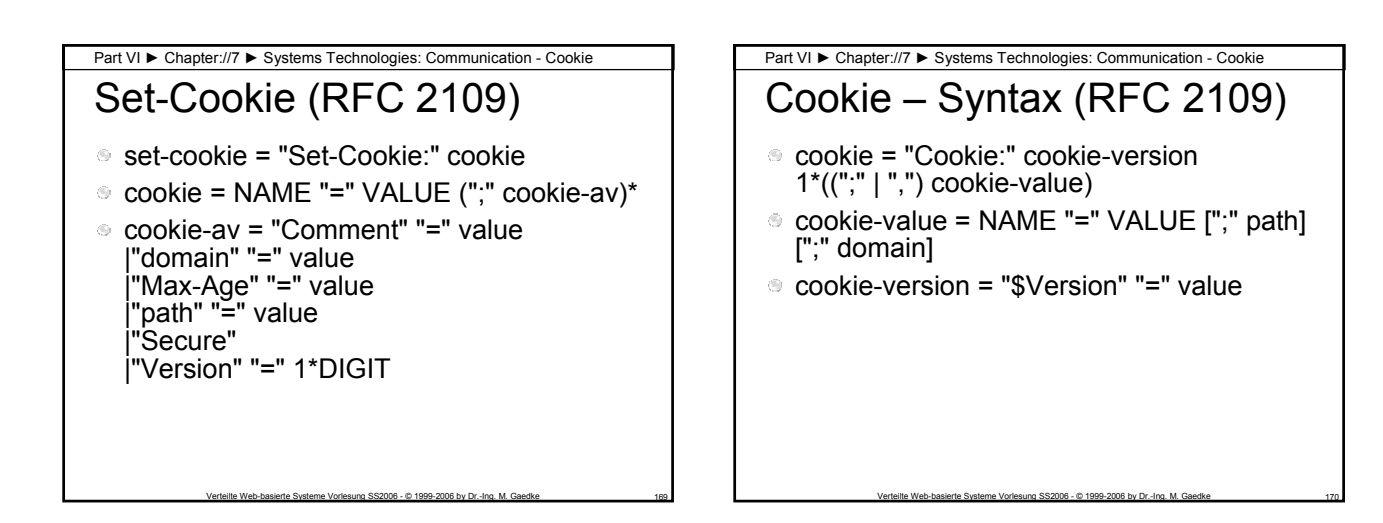

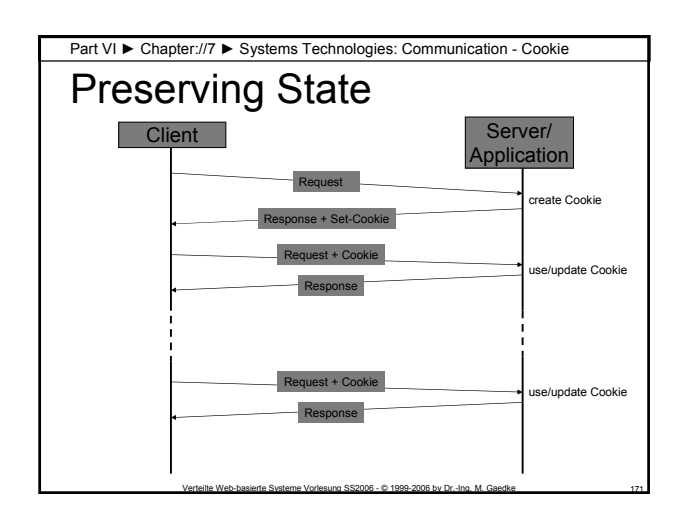

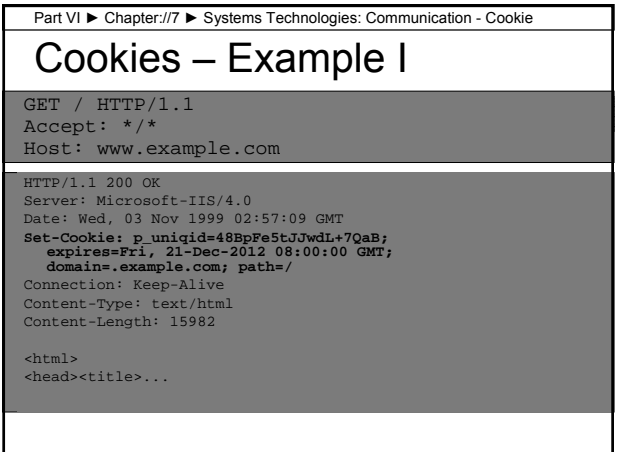

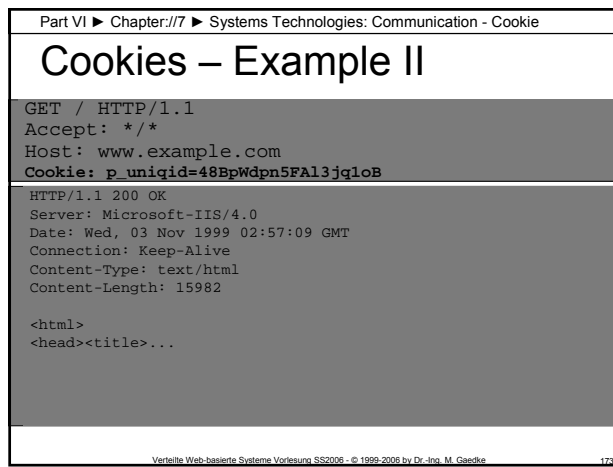

Verteilte Web-basierte Systeme – SS 2006

Section://8

Communication - WebDAV

Part VI ► Chapter://7 ► Systems Technologies: Communication - WebDAV

## Introduction

- **Distributed Authoring and Versioning Protocol for the World Wide Web (WebDAV)** – An extension to the HTTP/1.1 protocol that allows clients to perform remote Web content authoring operations.
- IETF Standard: RFC 2518, February 1999

Verteilte Web-basierte Systeme Vorlesung SS2006 - © 1999-2006 by Dr.-Ing. M. Gaedke 175

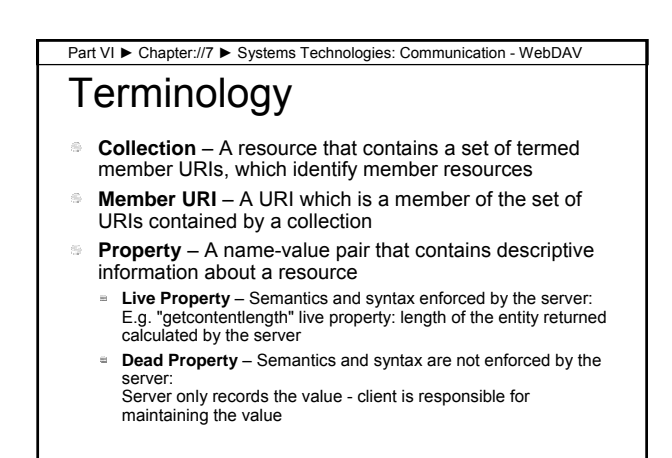

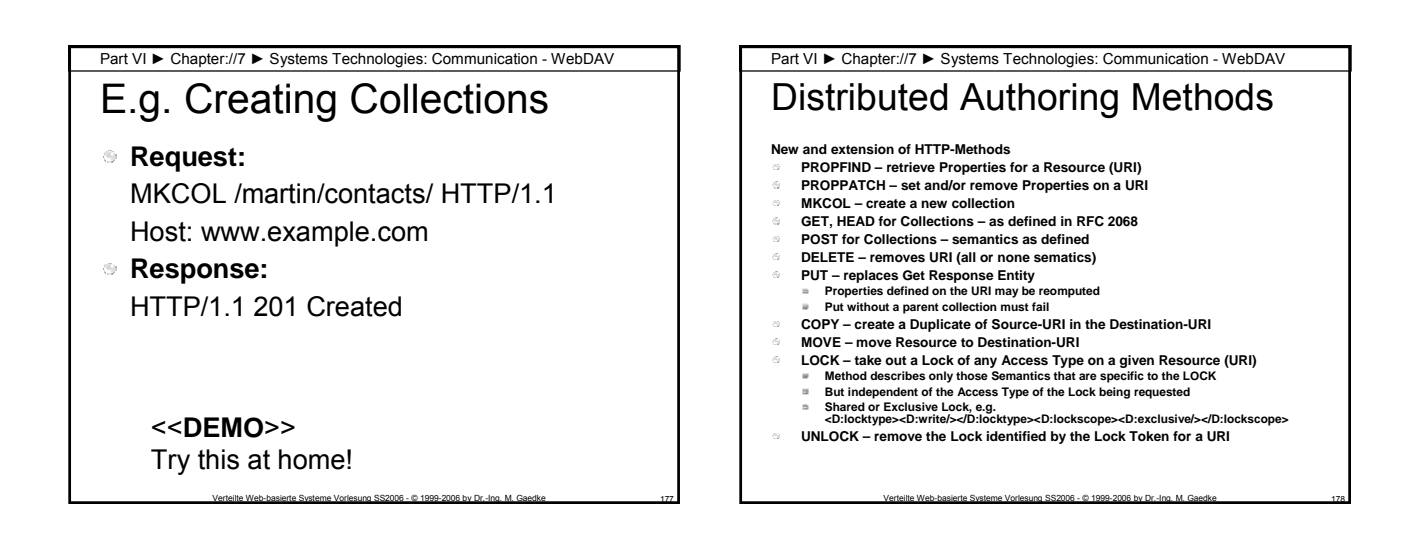

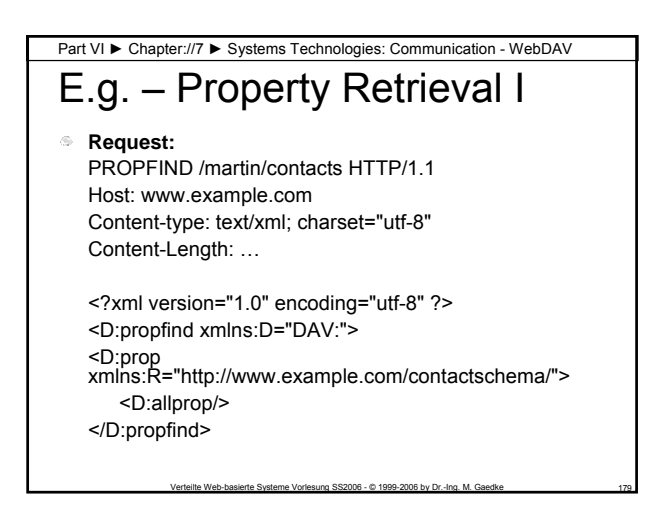

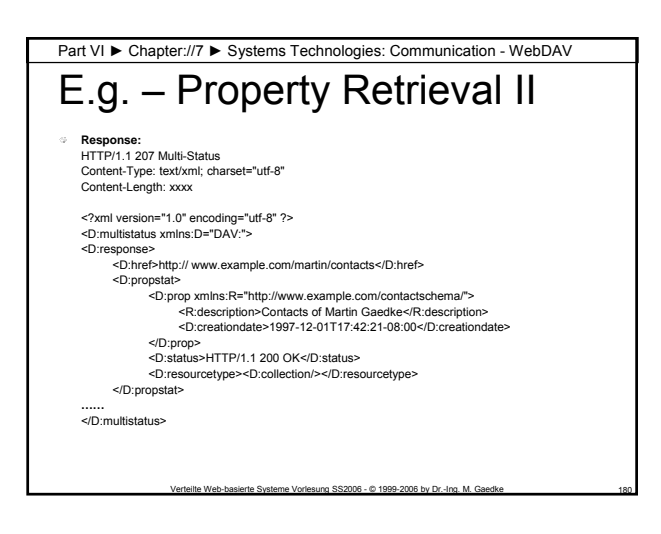

Section://9

Communication - SOAP

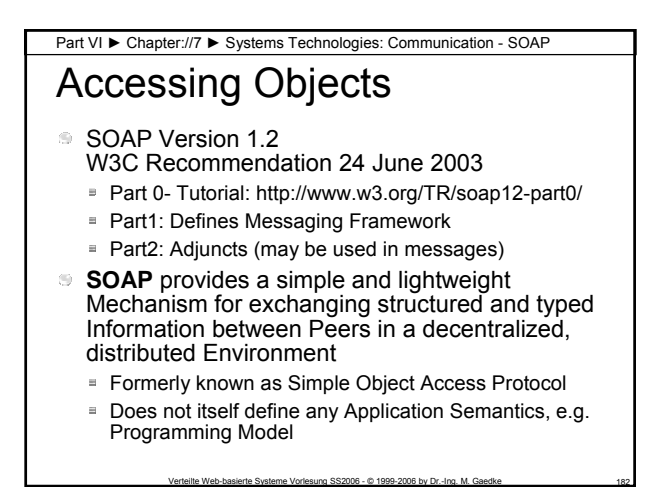

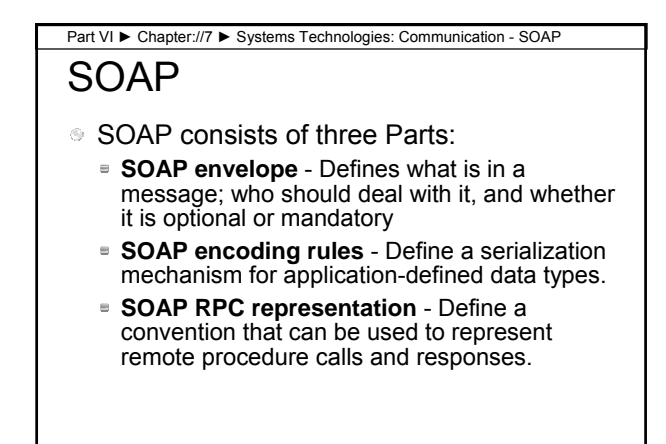

Verteilte Web-basierte Systeme Vorlesung SS2006 - © 1999-2006 by Dr.-Ing. M. Gaedke 183

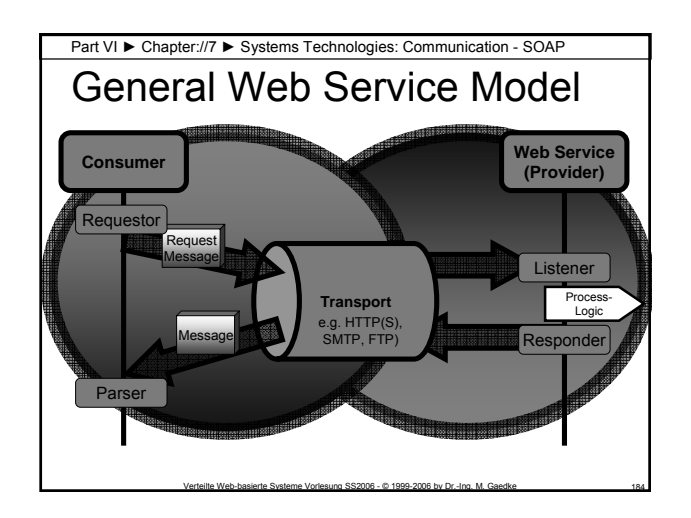

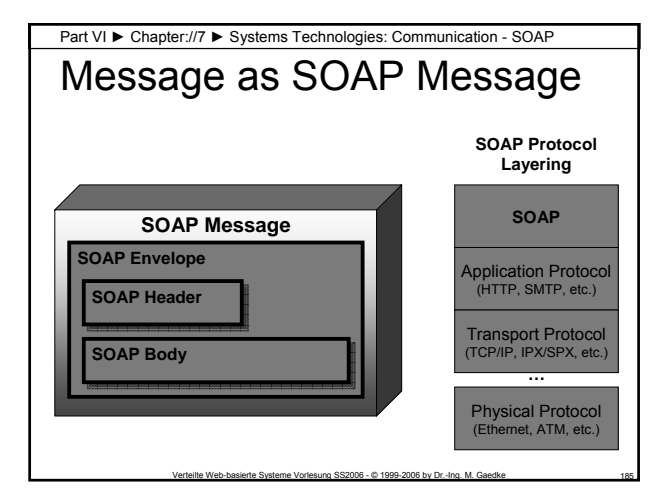

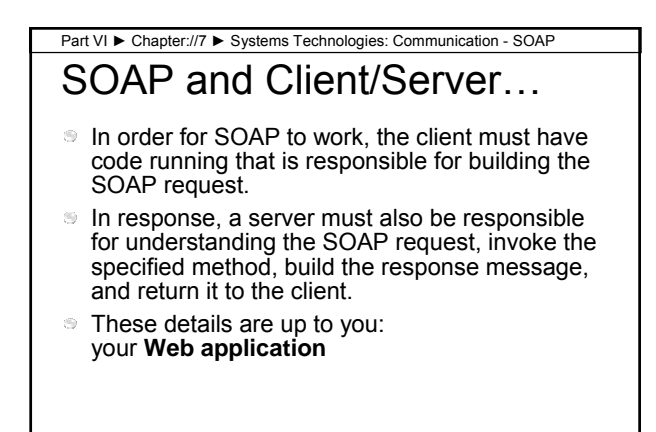

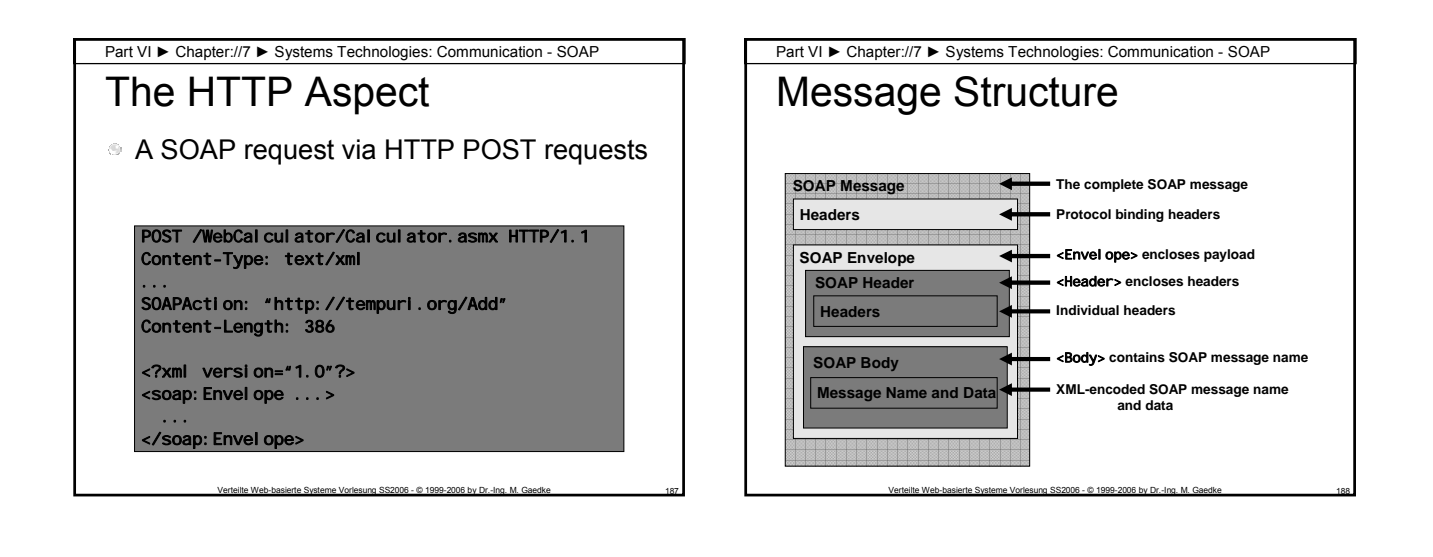

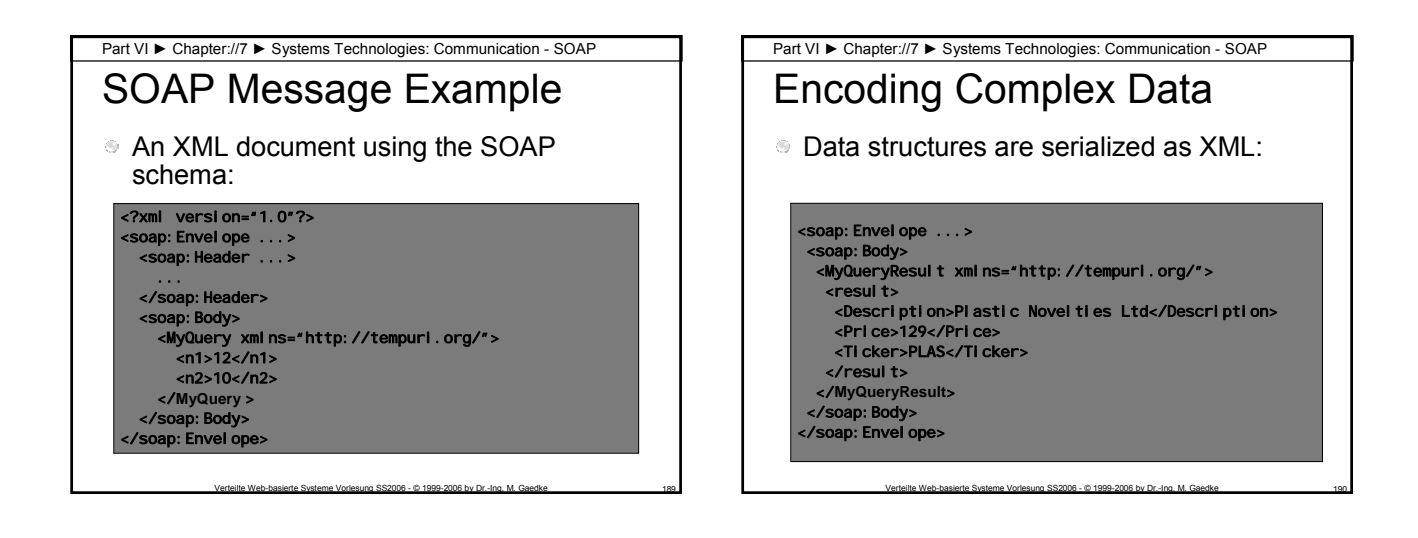

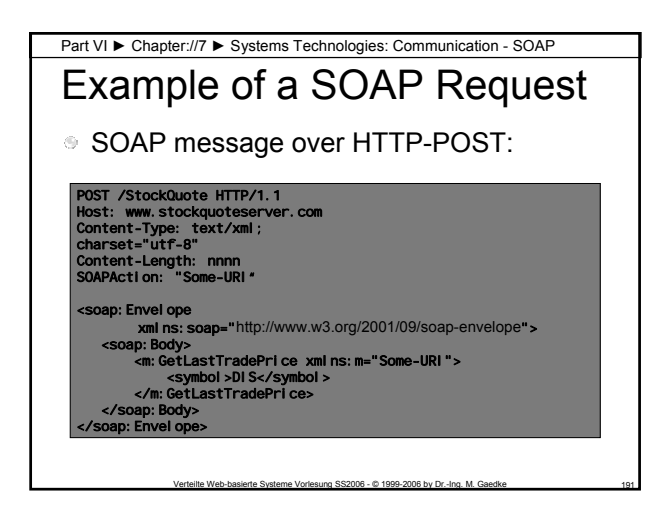

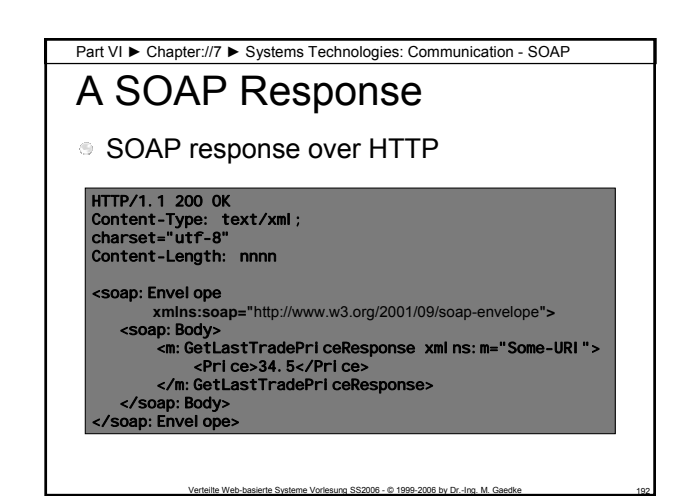

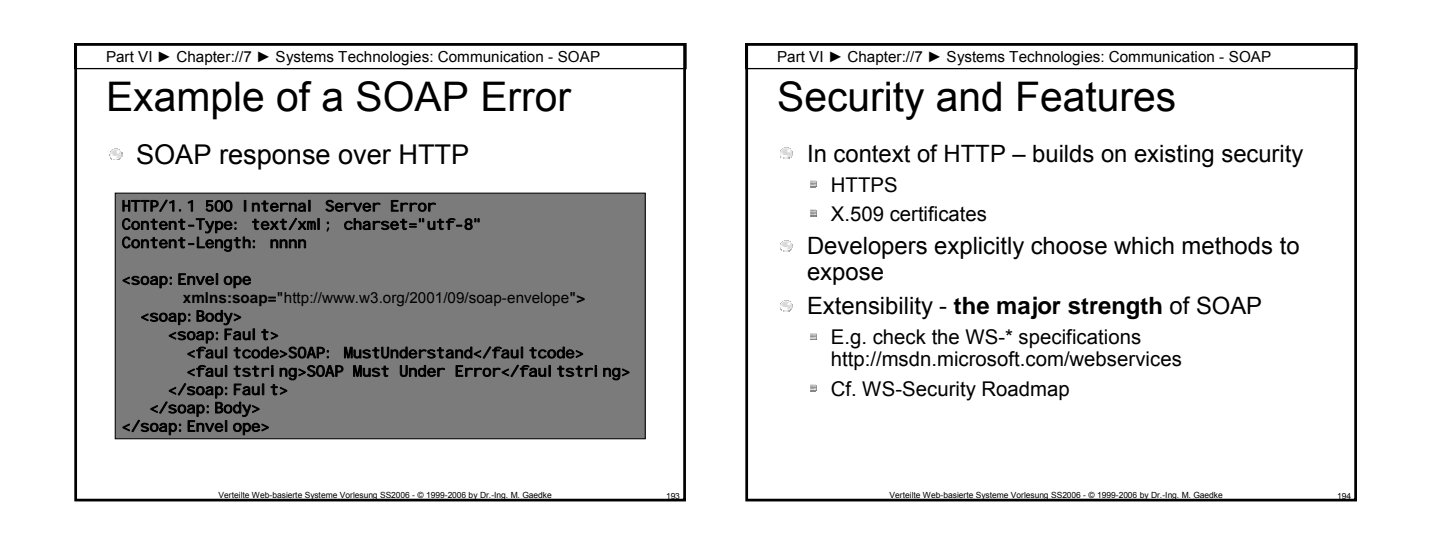

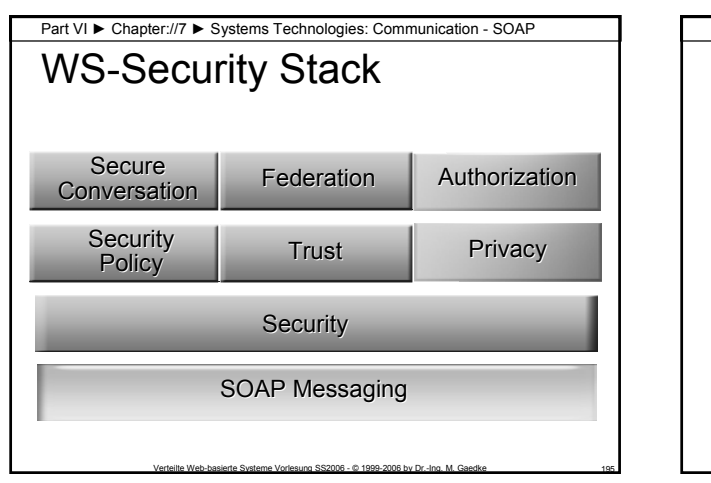

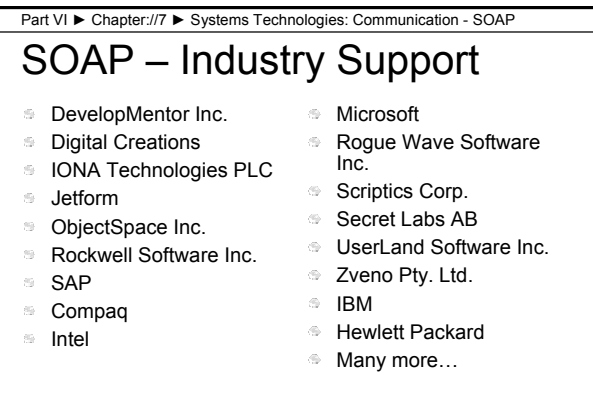

Verteilte Web-basierte Systeme – SS 2006

Section://10

Security Concerns

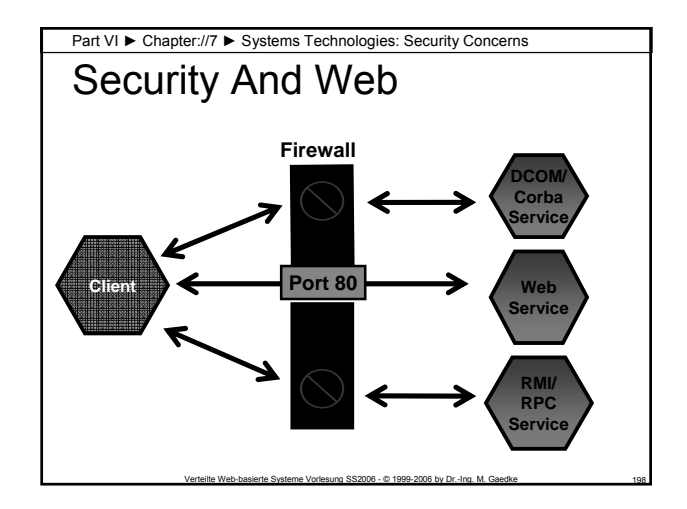

## Part VI ► Chapter://7 ► Systems Technologies: Security Concerns

## Core Considerations

- **Code Access Security**
	- Protection against malicious mobile code
- **Security Model is based on Permissions**
	- **Permission** A rule the runtime must follow to check

Verteilte Web-basierte Systeme Vorlesung SS2006 - © 1999-2006 by Dr.-Ing. M. Gaedke 199

- Typical rules that may influence behavior
	- Code access permissions
	- **Identity permissions**
	- Role-based permissions

## Part VI ► Chapter://7 ► Systems Technologies: Security Concerns

## Role-based Security

- **Principal** a user or an agent that acts on the user's behalf
- **Role** Metadata assigned to user
	- Usually related to actors of a business process
	- E.g. roles in Hotel: Guest, Concierge, Director, etc.

Verteilte Web-basierte Systeme Vorlesung SS2006 - © 1999-2006 by Dr.-Ing. M. Gaedke 200

Roles are a part of the Analysis Document Note: Define all Roles in a dedicated Role-Model

#### Authorization & Authentication **Authorization** – Determine whether an identity should be granted the requested type of access to a given resource. **Authentication**  $\equiv$  Is the process to determine the identity of a person or program by checking characteristics (e.g. asking for userid and password) ■ Different approaches and mechanisms exist – try to focus on standards Note: **Apply the strongest applicable standard** Part VI ► Chapter://7 ► Systems Technologies: Security Concerns

Verteilte Web-basierte Systeme Vorlesung SS2006 - © 1999-2006 by Dr.-Ing. M. Gaedke 201

Verteilte Web-basierte Systeme Vorlesung SS2006 - © 1999-2006 by Dr.-Ing. M. Gaedke 203

## Example: Server Security **Many security mechanisms are supported** by standard Web Servers – there is no excuse if these are not used Part VI ► Chapter://7 ► Systems Technologies: Security Concerns

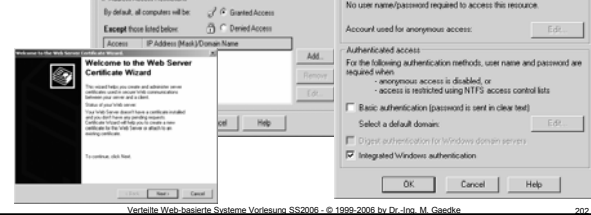

#### Authentication Mechanisms Mechanisms – use carefully **Internet Protocol Security (IPSec)** Client addresses must be known a priori **Basic E** Username and password are sent in plain text Don't use!!! **Digest** Uses secure (Crypto) hash algorithm Not supported on all platforms **Integrated Kerberos or NTLM** Good candidate for intranets – but does not support Proxy-Server or Firewalls Not supported on all platforms Part VI ► Chapter://7 ► Systems Technologies: Security Concerns

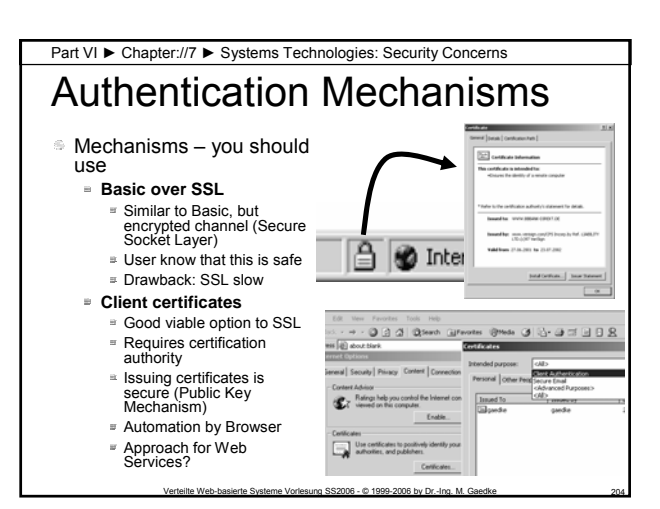

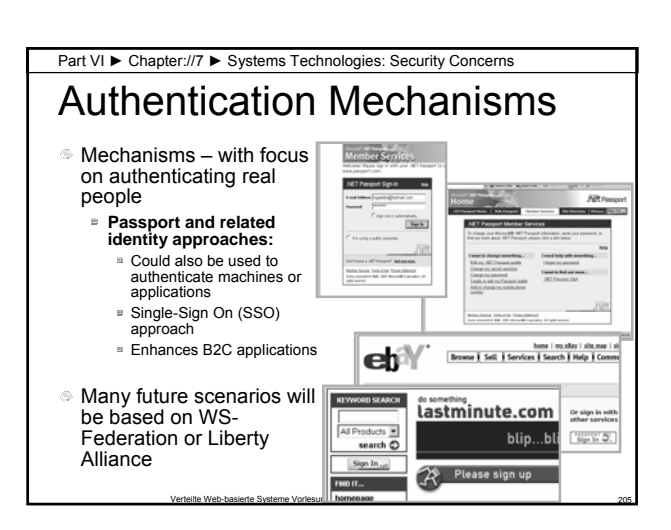

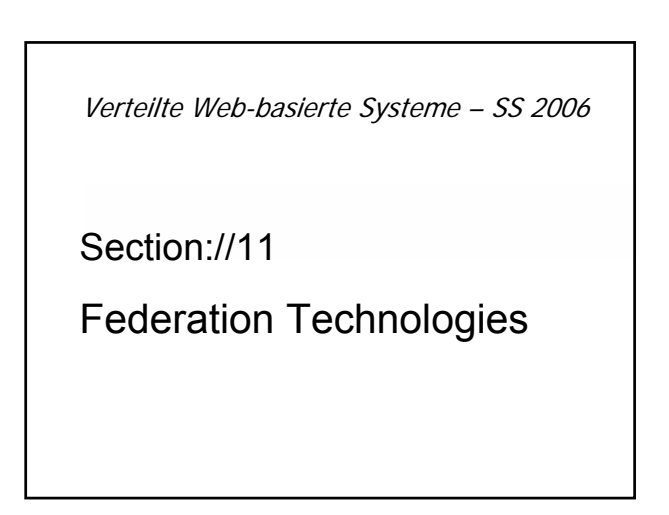

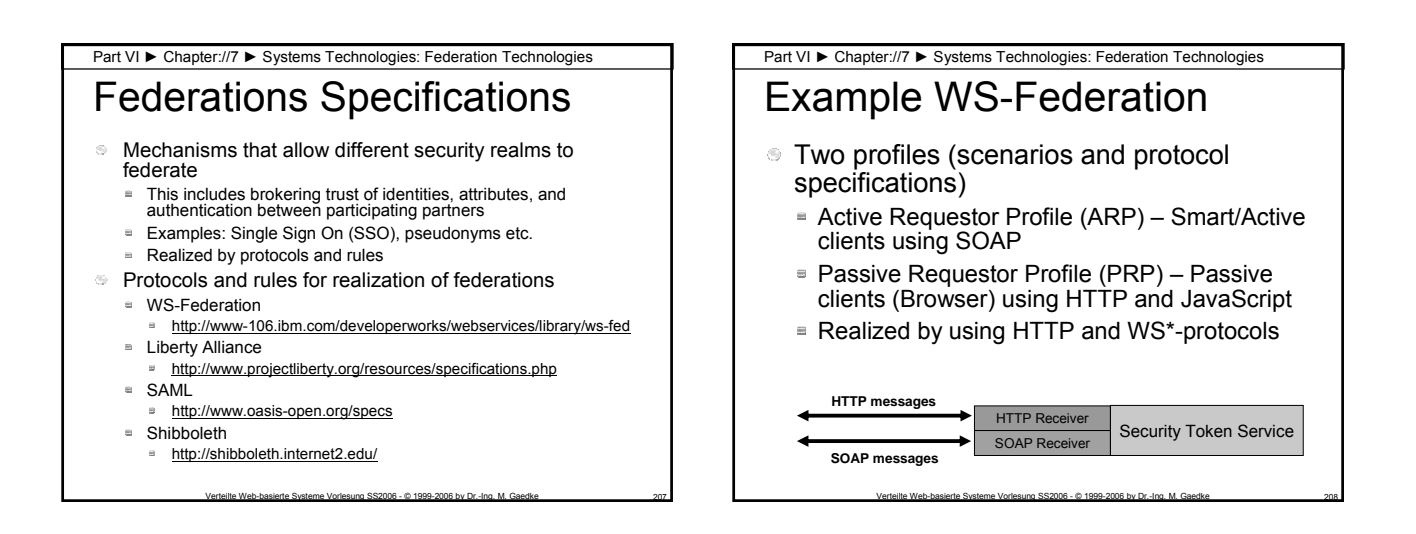

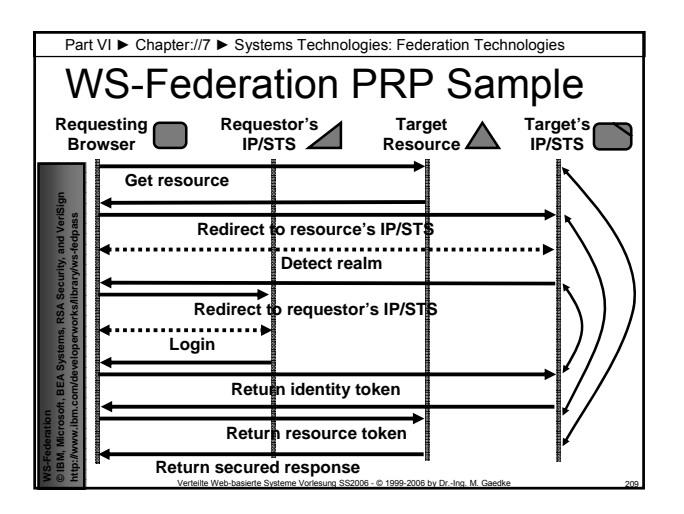

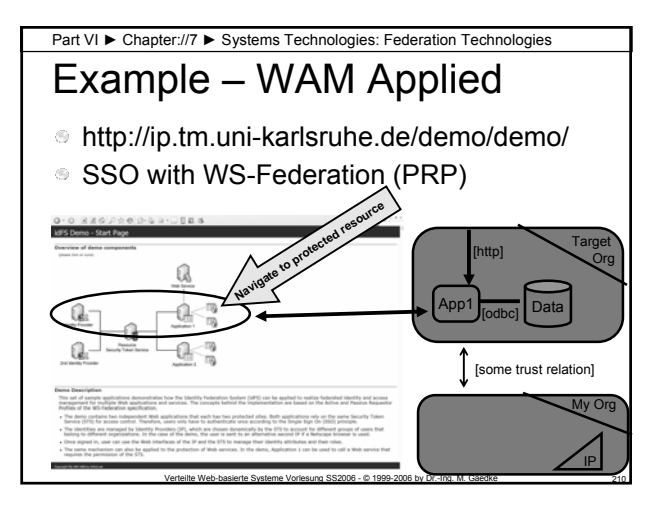

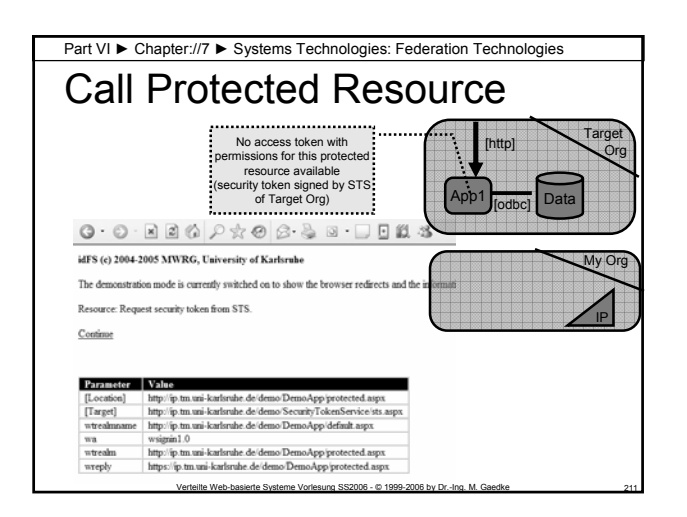

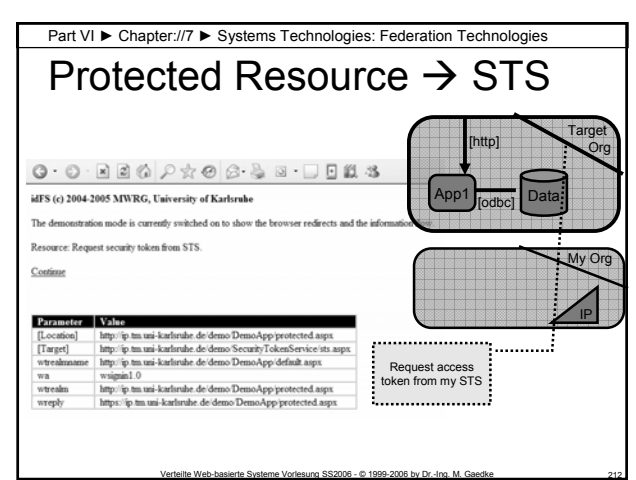

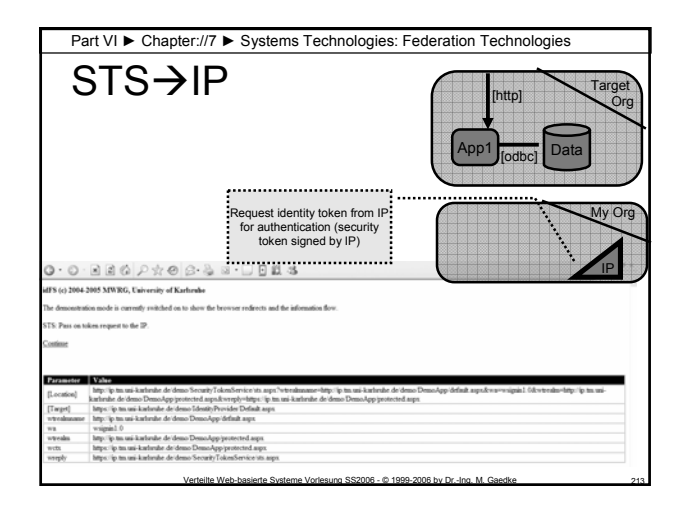

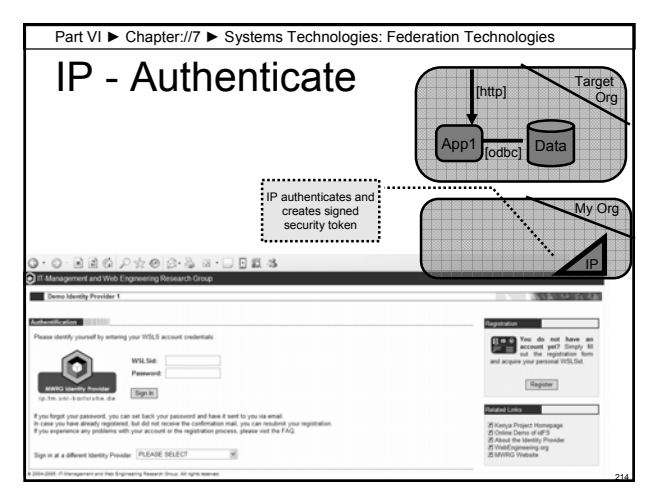

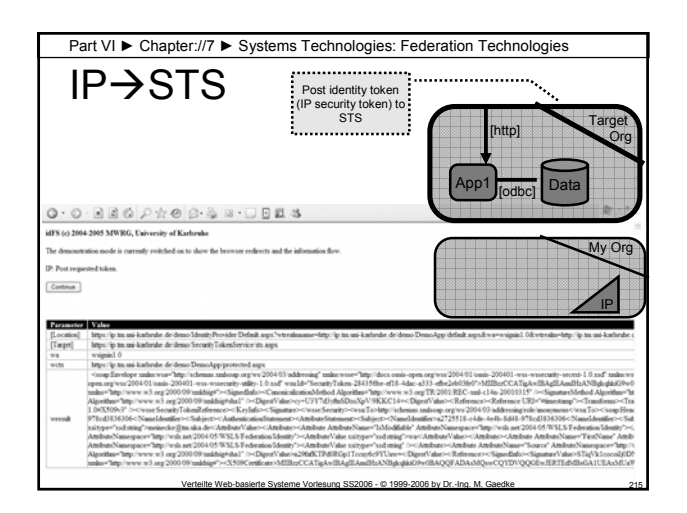

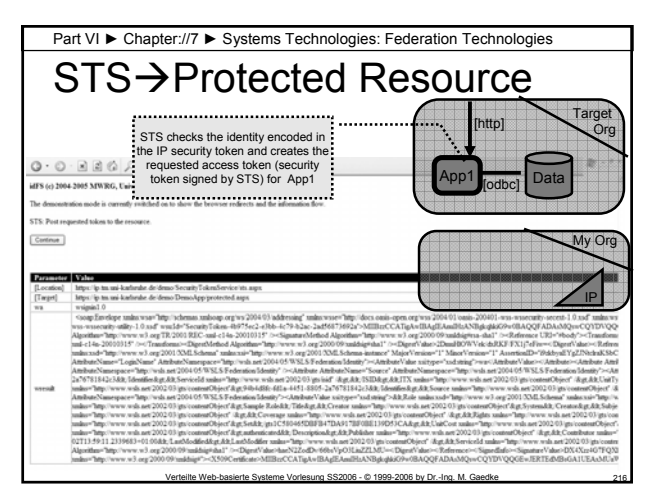

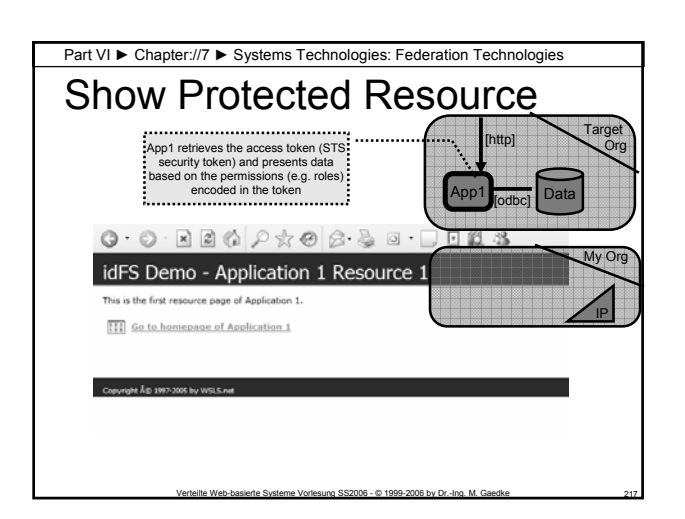

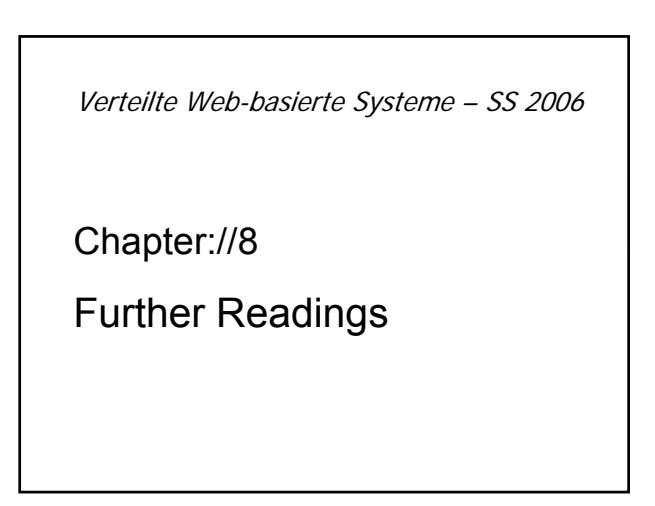

#### Part VI ► Chapter://8 ► Further Readings **Literature** M. Gaedke, M. Nussbaumer, O. Jung, M. Diekmann, Kapitel 6: Implementierungstechnologien für<br>Web-Anwendungen, in Web Engineering – Systematische Entwicklung von Web-Anwendungen, G. Kappel, B. Proli, S. Reich, W. Reischitzeg  $\alpha$  .  $\alpha$  $\alpha$  $\sim$ Chapter 9, 10: S. W. Ambler, Process Pattems – Building Large-Scale Systems Using Object<br>Technology, Cambridge University Press<br>R. Tolksdorf, XML und darauf basierende Standards: Die neuen Auszeichnungssprachen des<br>Web, in  $\alpha$  $\alpha$ U. Bettag, Web-Services, Informatik Spektrum, vol. 24(5), S. 302-304, 2001.  $\bar{\phi}$  $\omega_{\rm f}$ **========================================= Further information available at Lecture Web Site =========================================**

#### Part VI ► Chapter://8 ► Further Readings

## **Literature**

- T. Berners-Lee, Information Management: A Proposal, CERN, Web Page 1990. http://www.w3.org/Proposal.html
- T. Bray, D. Hollander und A. Layman, Namespaces in XML, World Wide Web Consortium, Recommendation 1999.
- T. Bray, J. Paoli und C. M. Sperberg-McQueen, Extensible Markup Language (XML) 1.0, World<br>Wide Web Consortium (W3C), Recommendation REC-xml-1998021, 02.10.1998 1998.<br>http://www.w3.org/TR/1999/REC-xml-1998021
- J. Clark und S. DeRose, XML Path Language (XPath) Version 1.0, World Wide Web Consortium, Recommendation 1999. M. L. Creech, Author-oriented Link Management, The 5th International World Wide Web Conference, Paris, France, 1996.
- J. December und N. Randall, The World Wide Web unleashed, 1st ed. Indianapolis, IN: Sams Pub., 1994.
- A. Denning, ActiveX controls inside out. Redmond, Wash.: Microsoft Press, 1997. S. DeRose, E. Maler und D. Orchard, XML Linking Language (XLink) Version 1.0, World Wide
	- Web Consortium Proposed Recommendation, 2000.<br>M. Dubinko, J. Dietl, R. Merrick, D. Raggett, T. V. Raman und L. Bucsay Welsh, XForms 1.0,<br>World Wide Web Consortium (W3C), Working Draft WD-xforms-20010608, 08.06.2001 2001.<br>h
		- **========================================= Further information available at Lecture Web Site =========================================**

Verteilte Web-basierte Systeme Vorlesung SS2006 - © 1999-2006 by Dr.-Ing. M. Gaedke 220

#### Part VI ► Chapter://8 ► Further Readings

## **Literature**

 $\alpha$ R. Fielding, J. Gettys, J. Mogul, H. Frystyk Nielsen, L. Masinter, P. Leach und T. Berners-Lee,<br>*Hypertext Transfer Protocol -- HTTP/1.1*, World Wide Web Consortium, RFC 2616, 01.07.1999<br>1999. http://www.w3.org/Protocols/r

Verteilte Web-basierte Systeme Vorlesung SS2006 - © 1999-2006 by Dr.-Ing. M. Gaedke 219

- $_{\odot}$
- M. Gaedke, *ActiveX: Componentware im Internet*, in HMD, Theorie und Praxis der Wirtschaftsinformatik, vol. 34. Jahrg(Heft 197), 1997.  $_{\odot}$
- T. Pixley, *Document Object Model (DOM) Level 2 Events Specification*, World Wide Web Consortium 2000. http://www.w3.org/TR/DOM-Level-2-Events/
- $\alpha$
- T. Ritchey, *Javal* Indianapolis, Ind.: New Riders Pub., 1995.<br>J. Robie, J. Lapp und D. Schach, *XML Query Language (XQL).* World Wide Web Consortium,<br>Homepage 07/07/1999 1998. http://www.w3.org/TandS/QL/QL98/pp/xql.html
- $\alpha$ 
	- World Wide Web Consortium<br>  $\sim$  Extensible Markup Language (XML) Specification: W3C Working Draft 21 Apr 1996. http://www.w3.org/. 1996<br>  $\sim$  CSS2 Specification, http://www.w3.org/. W3C Recommendation REC-CSS2-19990512, 0
	- - - Further information available at **Lecture Web Site =======================================**

Verteilte Web-basierte Systeme Vorlesung SS2006 - © 1999-2006 by Dr.-Ing. M. Gaedke 221

### Part VI ► Chapter://8 ► Further Readings

## Web References

#### URLs

- http://msdn.microsoft.com/
- http://msdn.microsoft.com/webservices/

- http://w3.org/
- http://www.oasis-open.org/